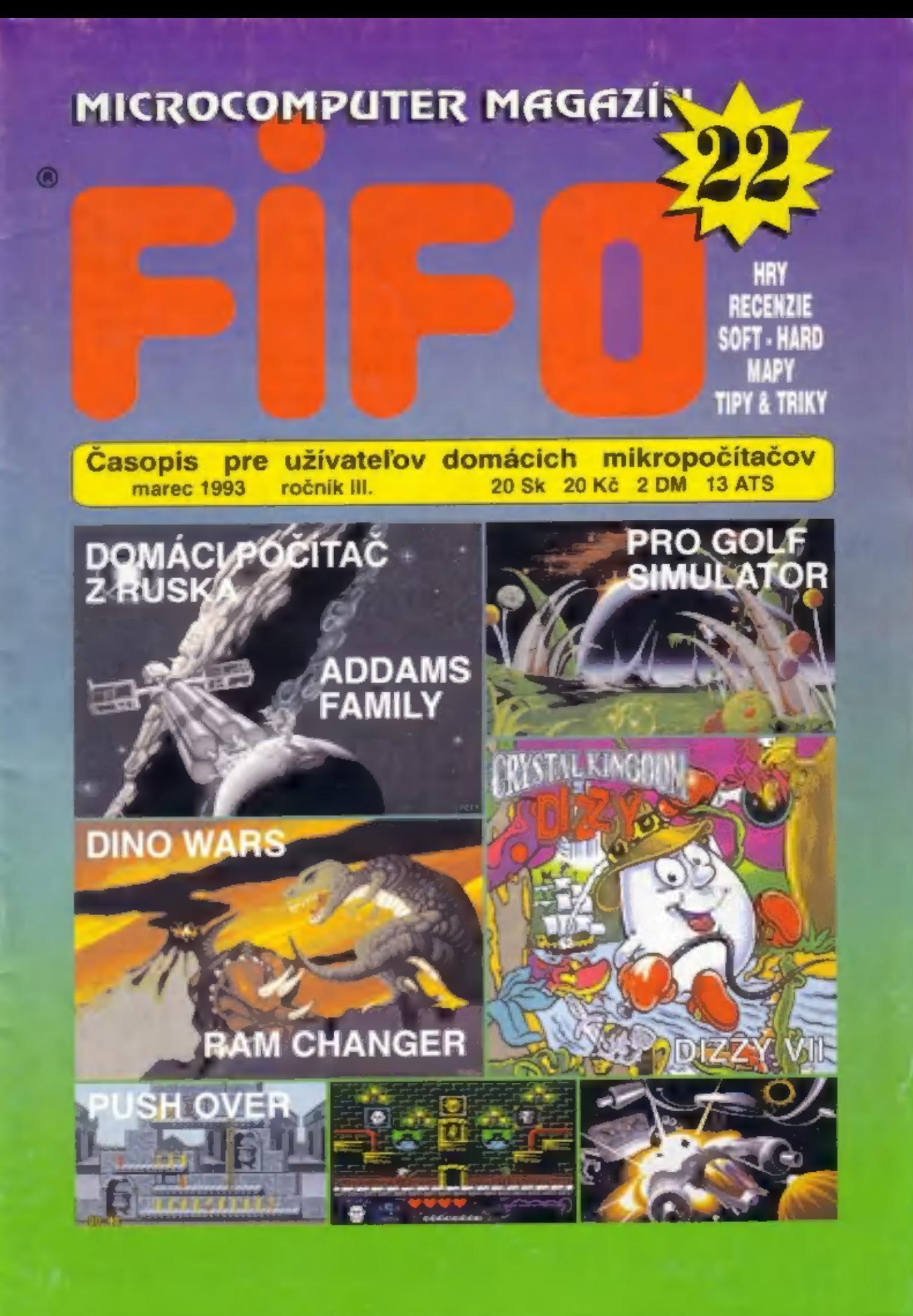

1993

Meváhajte!!!<br>Môžete si predplatiť FIFO<br>ročník 1993!<br>Nasledujúcich 12 čísiel za<br>výhodnú cenu 288 korún!

Čísla ročníka 1993 budete pravidelne dostávať domov, ak pošlete poštovou poukážkou typu "C" sumu 288 korún na našu adresu:

Redakcia FIFO p.o. box 170 960 01 Zvolen

Do "Správy pre prijímateľa" na<br>rube poukážky nezabudnite napísať:<br>Predplatné na FIFO 93

199.2

**D** *Satra* 

 $10<sup>h</sup>$ 

Samostatná príloha Fifa, ktorá bude vychádzať štyri krát ročne s rozsahom 80 až 100 strán. Pre predplatiteľov Fifa výhodná cena 140 korún za celý ročník. Ak nie ste predplatiteľom Fifa, potom pre vás je cena za celý ročník 200 korún. Extra Fifo si môžete predplatiť poštovou poukážkou typu "C" na našej adrese:

Redakcia FIFO p.o. box 170 960 01 Zvolen

Do "Správy pre prijímateľa" na rube<br>" poukážky nezabudnite napísať:<br>"Predplatné na EXTRA FIFO

Ešte stále si môžete predplatiť čísla 13 až 23!

Neváhajte a ihned vypiáte poukážku, pretože<br>čoskoro na vés ki Fifo nemusi zvyšiť. Môžete si<br>predplatiť všetky čísla ročníka 1992 (t. 223), za cenu 220 korún, alebo jen ktorékoľvek z nich,<br>Číslo 12 ročníka 92 je už úpine vy predplatili a neprišlo vám, presunuli sme valle peniaze automaticky na datáje čisla.

**CALACNENIE ROCNIKA** 

911 Využite jedinečnú získať čísla ročníka 1991 **CACNENIE ROCNIKA**<br>
1991 III<br>
Využite jedinečnú prílažitosť<br>
zákať čisla ročnika 1991<br>
za zníženú cenu! Každé čislo len za zníženú cenul Každé číslo len<br>za 10 korúni (čísla 7 až 11)<br>Ak máte záujem o tieto čísla, stačí poslať<br>prislušnú sumu poštovou poukážkou typu<br>C" a do správy pre prijímateľa napísať, ktoré<br>, čísla si predplácate.

### BEZPEČNÉ ZASIELANIE!!!

Ak máte doma len chabú schránku, niekto vám jú vykráda alebo neverite poštárom, môžete si u nás predplatif

### ZASIELANIE FIFA DOPORUČENE!

Doporučené zasielanie nášho časopisu k vám domov si zaistite, ak näm pošlete 13 korún za každé číslo. ktoré chcete mať takto doručené, nasledujúcim spåsoborn:

1. ak si práve predplácate nové čísla, celkovú cenu za Filo aj za bezpečne zasielanie pošlite jednou poukažkou a na rub do "Spravy pre premateľa" dopište: platim poštovné .... korun. Okrem tejto správy tu musí byť<br>uvedené, ktoré Fifa si predplácate.<br>2. ak už máte Fifo predplatené a túte službu si uvedené, ktoré Fifa si predplácate.

choete doplatif, pošlite poštovou poukážkou prislušnú<br>sumu na bezpečné zasielanie a do "Správy pre prijlmateľa" napiste : platim poštovné... korún.

Od obdržania tejto poukážky vám budeme Fifo<br>zasieláť doporučene až kým sili vám toto konto neminie. Fií<br>každej zásielke vám pn adrese uvedieme, kolko vám este<br>zostáva konto neminie doporučeného zasielke na konto.<br>že máte e

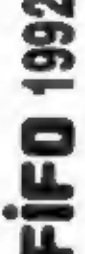

 $\mathbf{H}$ 

## Haló FIFO-fans z Českej republiky !!

### Dnešná úvodná strana je venovaná práve vám!

Dovoľte nám najskôr sa ospravedlniť vám všetkým, ktorí<br>ste kvôli rozdeleniu spoločnej meny a colným bariéram dostali tohtoročné čísla Fifa omnoho neskôr ako čitatelia byrokratických bariér a neustále vyčkávanie na Poštu,<br>ktorá nie a nie sa rozhýbať v dohode » pohybe peňazí a balíkov cez nový čínsky múr medzi našimi republikami.

Snáď sa už všetko vyriešilo, preplatitelia Fifo dostávajú pravidelne domov, a ostatní záujemci si ho môžu kúpiť<br>v stánkoch alebo obchodoch s počítačmi.

Keďže však posielanie poštových poukážok cez hranice stále nie je uspokojivo vyriešené, otvorili sme pobočku<br>našej redakcie v Ostrave, kde náš fifo-team zastupuje člen<br>redakcie a vedúci hernej rubriky Peter Lukáč, a tak vš posielať na novú adresu.

> Pre predplatiteľov zo Slovenska sa adresa nemení.

Adresa pre predplatiteľov Fifa v Českej republike: |

### **FIFO redakcia** p.o.box 30 **708 00 Ostrava 8**

Na túto adresu posielajte len predplatné!

 $\frac{1}{2}$ Listy, postrehy, názory, príspevky a sťažnosti posielajte naďalej na hlavnú adresu redakcie vo Zvolene.

204m

Б<br>1

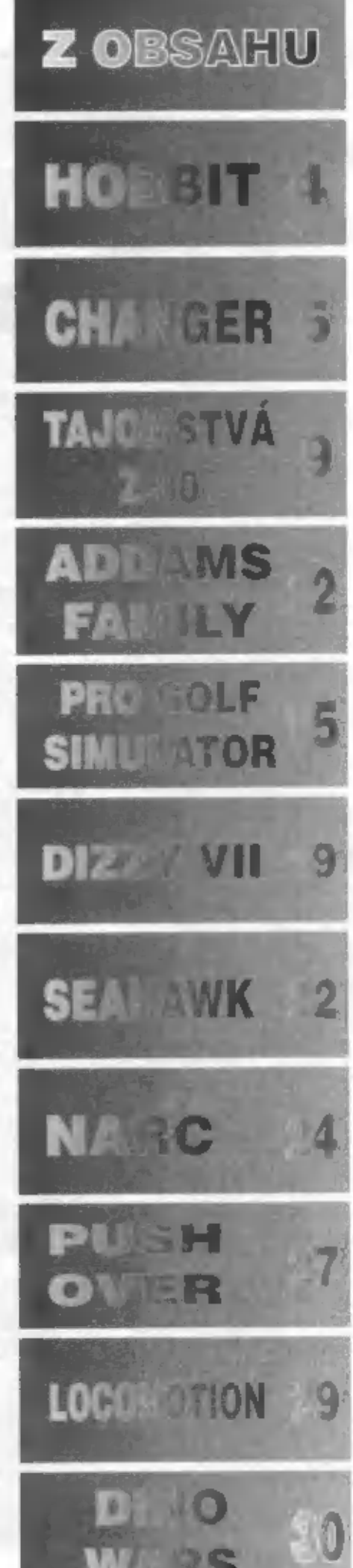

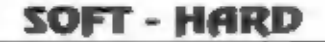

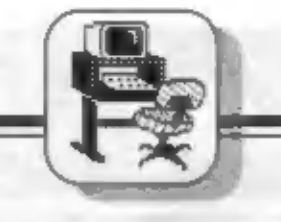

### **SUPER SPECT<br>Energy** THE HOBBIT IS A SOVIET SPECTRUM CLONE.  $\epsilon$ **FRUM JIMENEM**

Tento článek by se mohl také jmenovat<br>
"SUPER SPECTRUM přichází z<br>
východu", anebo ještě jinak, Zajímá vás<br>
proč? Asi ano, takže začneme po<br>
pořádku. V jednom z čísel anglického<br>
čásopisu YOUR SINCLÁIR, ročník 1990,<br>
še ob

západním počítačem s nejlepší dokumentaci a mnoho konstruktérů tehdy vlastnoručné stavělo svoje varianty Spectra - v Leningradu tehdy

existovalo 20 varianti Cena Spectra na<br>sovětském trhu tehdy prý byla 40 000<br>rublů, to je při měsíčním platu 250 rublů<br>13 let spoření (ii),<br>vyrobeno a<br>dodáno ples 15<br>000 kusů do škol.<br>Srdcem HOBBITA<br>je klasický<br>procesor Z-8

že na zadni strané HOBBITA jsou i<br>konektory pro připojení 3 joysticků **in**<br>Sinclair a 1 Kempslon), dále je možnost<br>připojení magnetofonu, myši 10.<br>světelného péra a až 4 diskových<br>jednotek SS/DD, nebo OS/DD. V<br>sestavé počí

bilými klávesami. HOBBITOVÚ klávesnici se 74 klávesami, včetně 33 programovatelných, ohodnotili redaktoři<br>YS, jako komfortní, s výborné<br>fungujícími klávesami, Jediný problém<br>pro angličany bylo to, že jednotlivé<br>klávesy měly potisk v ruštíně i<br>angličtině, ale to je jen otázka zvyku.<br>Konst

Spectrem, ale test se tehdy ještě<br>s nekonati. Počitač se dodáva se<br>nekonati. Počitač se dodáva se<br>nekonati. Počitač se dodáva se<br>programem, assemblerem,<br>disascenizieckým, programem, assemblerem,<br>disascenizieckým, programat

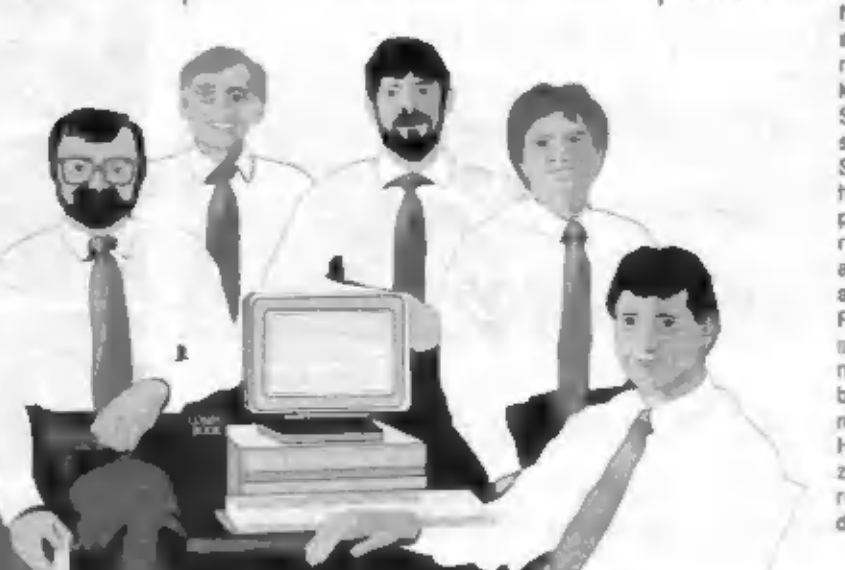

### SOFT - HARD

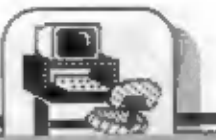

být znatelné pod 100 liber (pod 4300<br>koruni), bez diskové jednotky a<br>monitoru. Redaktoři SU se shodli, že<br>tohie ruské Super Spectrum výborně<br>zaplňuje mezeru mezi klasickým<br>Spectrem a 16-ti bitovými stroji a<br>shodné (B) ocen

### Popis podprogramu CHANGER:

CHANGER stúží k výmene pamáťového bloku o dĺžke SIZE od adresy ADRT s blokom od adresy ADR2. Výpis jeho zdrojového textu je na obr. 1. Jeho zavedenie do pamäle móžeme previest napt. pomocou podprogramu na riadku 300-390 vo výpise demonštračného prikladu na obr. 2., premenným ADR, SIZE, ADRI a ADR2 prodtým príradime hodnoty adresy uloženie CHANGERu, držku prenášaného bloku památa, adresu 1. bloku pamäte a adresu 2 bloku, a ktorym budeme zamieňať 1. blok. Prikazom CLEAR je samozrejme treba obmedziť pamäť, do ktorej má pristup interpret BASICu. Pokial bude treba zmeniť hodnoty SIZE, ADR1. ADR2, staći zavolal podprogram na riadku 350. CHANGERom je možné vymenit ktorékolvek dva vzájomne sa naprekrývajúce bloky dál v pamäti mimo oblast, v ktorej je umiestnený CHANGER (pri nedodržani dojde k "zatuhnutru" počíteča - CHANGER neprevádza žiadnu kontrolu správnosti SIZE, ADR1, ADR2). Výmenu bloku dát potom prevedieme prikazom RANDOMIZE USR adr. Podprogramy na. riadkoch 300 a 350 vyžadujú nadefinovaně užívatelské funkcie FN n (p) a FN 1 (p) pre výpočet vyššieho a nizšieho bajtu 16 bitového čisla P (v demonštračnom priklade su nadefinované na riadko 15).

jazyk FORTH, si vzal na starost lest<br>FORTH compileru. Vysledek byl<br>obdobný - všeobecné spokojenost. Ale privožitila parmáte je zámerna dvoch blokov parmáte.<br>kdo by nebyl na výsost spokojen, kdyby k privožitila parmáte je z my na slole stála takoválo mašinka? A ná prodotné vyskienie dvoch bloch prodotné prodprogram.

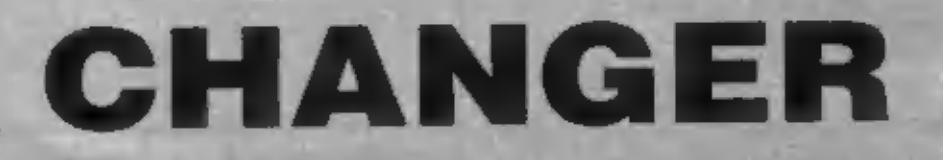

Pri práci v BASICu je treba časlo niektoré algoritmy realizovať pomocou strojového podprogramu. Potrebné strojové podprogramy sú už väčšinou hotové a stačí ich len nahrať z kazety a použiť. Problém nastane, ak potrebujeme použiť v jednom BASICovskom programe viacej programov v strojovom kode a tieto programy sú preložené na vzájomne sa prekrývajúcich adresách v pamäti. zvyčajne strojový podprogram nie je napísaný ako voľne Pretože premiestniteľný a nie je k dispozicii zdrojový test tohoto podprogramu, nemožnoho spúšťať na iných adresách. Z toho vyplýva nemožnosť jednoduchého<br>použitia viacerých takýchto strojových podprogramov v jednom BASICovskom programe.

Riešením je umiestnenie strojových podprogramov v pamäti na iných miestach památe, než na ktorých bude podprogram spustený. Pred spustením<br>daného podprogramu ho presumieme na adresu, pre ktorú je preložený.<br>Najeřektívnejším spôsobom presunu z hľadiska využitia památe je zámena dvoch blokov pamäte. K tejlo výmene dvoch blokov v pamäti som vytvoril králky, úpine relokovateľný podprogram.

### **Doporučené použitie CHANGERu:**

Pri použití viacerých strojových podprogramov si určime strojový podprogram, ktorý bude nájčastejšie spuštaný (ak na lom nezáleží, tak zvolime ten najdihši). Tento podprogram umiestnime do památe na adresy, pre ktoré je preložený môžeme ho teda neskoršie spúštať jednoducho pomocou prikazu RANDOMIZE USR n. Ostalné strojové podprogramy umiestnime ha iné adresy neż na aké sú preložené. Pred spustenim niektorého z ostatných podprogramov nastavime parametre pre CHANGER (I). napr. priradenim hodnót premennym SIZE, ADR1, ADR2 a vyvolaním podprogramu na riedku 350 v demonštračnom priklade). spustime CHANGER (I), presun vybraného str. podprogramu na adresu, pre ktorů je preložený), spustime vybraný strojový podprogram a opálovným spustením CHANGERu uvedieme všetko do pôvodného stavu.

Priklad použitia dvoch prekrývajúcich sa strojových podprogramov v BASICu:

Ako priklad budeme používať v našom programe dva strojové podprogramy. Prvy z hlch je určený pre zvukový elekt je preložený pre pracu od adresy 50000 a me diżku 92 bajtov. Druhý je určený pre stekt v borden, je preložený od adresy 50000 a má dižku 22 ballov Obidva podprogramy pochádzaju dd neznámeho autora a nia, sú premiestnitehné (e) keď v nich

stačilo zameniť absolútne skoky za relativne a premiestniteľné by boli). Na obr. 3 je znázornené umiestnania týchto dvoch podprogramov v památi a ja zreležné, že sa prekrývajú.

Vzhľadom k tomu, že častejšie budeme používať prvý podprogram, umiestoime ho od adresy 50000. Tento podprogram budeme moct kedykolvek bez problémov apustit. Druhy podprogram umiesinime za prvým, tj. od adresy 50000 + 92 = 50092. Ked budems lento podprogram potreboval spustif, musime ho pomocou CHANGERs presunut na adresu 50000 a spustif. Potom ho podprogramom CHANGER umlestnime. za druhy podprogram, tj. na adresu  $50092 + 22 - 50114$  Budeme potrebovať vymieňať dáta v památi od adresy 50000 a dižke 22 bajtov s obrasti pamäte od adresy 50082. Preto nastavime parametre CHANGERu nasiedovne: SIZE-22. ADR1-50000, ADR2-50092, Na obr. 4 ja vidiet umiestnenie oboch podprogramov a CHANGERu v paměti.

Popis demonstračného príkladu podľa obr. 3:

nadky 1-90 : zavedanie oboch podprogramov a CHANGERu do podřa obr. 4 pamäte spustente: HUN

- nadok 10 obmedzi památ využiteľnú **BASICom** 

- riadok 15 nadetinuje uživateľské funkcie

- Hadok 20-50 zavedia oba str.

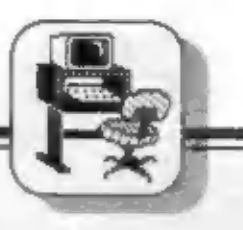

### SOFT - HARD

podprogram ( - // - )<br>spustenie: GO SUB 200<br>riadky 300-390: zavedie CHANGER od adresy ADR a nastavi parametre SIZE, ADR1, ADR2 spustenie: GO SUB 300 riadky 350-390; nastavi parametre CHANGERu SIZE, ADR1, ADR2 spustenie: GO SUB 350 riadky 500-590; spustenie: 1.str. podprogramu - 1.efekt | spustenie: riadky 800-690; spustenie: 1.str. podprogramu 2.efekt | GO SUB 500 riadky 700-790: spustenie: 1.str. podprogramu - 3.afekt |<br>(600,700, riadky 800-890: spustenie: 2.str. podprogramu - 1 800)<br>Príklad použitia demonštračného<br>príkladu:<br>RUN - zavedieme obidva podprogamy a<br>CHANGER do pamäte podľa obr. 4<br>GOBUS 500 skúšame jednotlivé strojové

podprogramy

Pozn.: Po zavedení oboch<br>Pozn.: Po zavedení oboch<br>podprogramov a CHANGERu do pamäte.<br>je vhodné — nahrať blok str. podprogramov pomocou SAVE<br>"NÁZOV" CODE 50000,137 na<br>kazetu a do vlastného programu potom Porto blok zavedieme z kazety<br>prikazom LOAD "NAZOV" CODE. Možno<br>potom vypustiť riadky 1-390, čím sa<br>ušetri pamäť.

### Ďalšie možné použitia:

Podprogram CHANGER možno použiť<br>pre rôzne grafické efekty - napr.<br>nastavime parametre CHANGERu<br>ADR1=16384, ADR2=18432, SIZE=2048. Po spusteni CHANGERa s lymilo parametramy, dôjde k výmene<br>hornej tretiny obrazovky s 2. tretinou obrazovky (bez. výmeny farebných atribútov).

### Použiteľnosť v iných BASIC

Podprogram CHANGER možno použiť na ľubovoľnom počítači s nevyužíva žiadnych špecifických vlastnosti ZX-Spectra.

Slovniček použitých pojmov:

úplne relokovateľný - strojový program možno umiestniť a spušťať od fubovoľnej adresy.

relokovateľný strojový program možno umiestniť a spúšťať buď od ľubovoľnej adresy alebo od adresy, ktorá je násobkom 256 (tolo obmedzenie je zvyčajne zdóraznené).

- Bača Jiří -

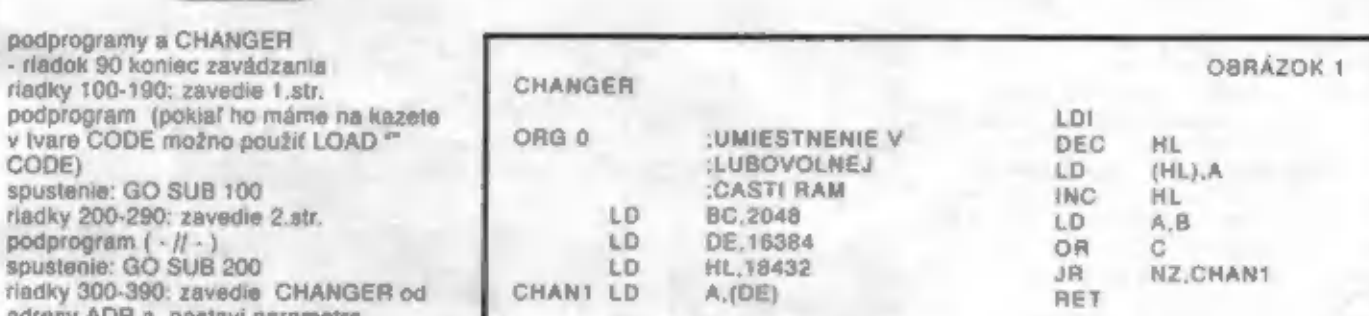

**AFRANSSON DEMO PRE PROGRAM** CHANGER 10 CLEAR 49999 15 DEF FN H(P) ~ INT (P/256): DEF FN LIPI-INT ((P/256-FN H(P))\*256) 20 LET ADR-50114: LET SIZE-22 LET ADR1-50000 LET ADR2-50092: GO SUB 300: REM ZAVEDENIE CHANGERA S DANYMI **PARAMETRAMI** 30 GO SUB 100. REM ZAVEDENIE 2. **STR. PROGRAMU** 40 RANDOMIZE USH ADR: REM PROGRAMU ZA KONIEC 1. STR. **PROGRAMU** 50 GO SUB 200: REM ZAVEDENIE 1. **STR PROGRAMU** 90 STOP 98 REM-**99 REM ZAVEDENIE 1. STR.** PROGRAMU DO PAMATI 100 RESTORE 120 105 FOR I=50000 TO 50021 110 READ A' POKE LA **115 NEXT I** 120 DATA1,0,250,62,16,211,254, 62,5. 211.2 54, 62, 23. 211, 254, 11, 120, 177, 194, 83, 195, 201 **190 RETURN 198 REM 199 REM ZAVEDENIE 2. STR** PROGRAMU 200 RESTORE 270 210 LET KONTROLA-9370 220 FOR 1-50000 TO 50091 230 READ A LET KONTROLA-KONTROLA-A **240 POKE I.A 250 NEXT I** 260 IF KONTROLA THEN PRINT "CHYBA NA RIADKU 270-280" 270 DATA 243.17.44.1.33,44.1.213. 193, 62, 0, 211, 254, 0, 11, 4, 5, 194, 93.195. 213. 193.62.255.211.254.0. 11,4, 5, 194, 106, 195, 43, 35, 37, 19, 194.87, 195, 251, 201.0.0.0.0.0.0.0.0 280 DATA 243.17,88,1, 33,44,1,213,<br>193, 62,0.21 1,254,0,11, 4,5,194, 143, 195, 213, 193, 62, 255, 211, 254, 0.11, 4,5, 194, 156, 195, 43, 36, 37, 27,194,137,195,251,201 290 RETURN 298 REM 299 REM \*\*\*\* ZAVEDENIE CHANGERA 300 DATA 1,0,8,17,0,64,33,0,72,26, 237, 160, 43, 11 9, 35, 120, 177, 32, 246, 201

305 RESTORE 300: LET KONTROLA-1591 310 REM ADRESA UMIESTNENIA CHANGERA MUSI BYT V PREMENNEJ ADR 320 FOR I=ADR TO ADR+19 330 READ A: POKE I, A: LET KONTROLA-KONTROLA-A 340 NEXT I: IF KONTROLA THEN PRINT "CHYBA NA RIADKU 300": STOP **348 REM-**349 REM \*\*\*\* NASTAVENIE CHANGERA -350 POKE ADR+1, FN L(SIZE): POKE ADR-2,FN H(SIZE) 360 POKE ADR+4, FN L(ADR1): POKE ADR+5, FN H(ADR1) 370 POKE ADR+7, FN L(ADR2): POKE ADR+8.FN H(ADR2) **390 RETURN 498 REM** 499 REM \*\*\*\* EFEKT B) S 1. STR. PROGRAMOM 500 POKE 50002,255: POKE 50003,1: POKE 50005,255: POKE 50006,1. RANDOMIZE USR 50000 **590 RETURN 598 REM -**599 REM \*\*\*\* EFEKT B) S 1. STR. PROGRAMOM 600 POKE 50003.1 POKE 50005.50: POKE 50008.1: FOR 1-1 TO 29: POKE 50002.10+1: RANDOMIZE **USR 50000: NEXT I 690 RETURN** 698 REM -699 REM \*\*\*\* EFEKT C) S 1. STR. PROGRAMOM 700 POKE 50052,255. POKE 50053,1: **POKE 50055,255: RANDOMIZE USB 50050** 790 RETURN **798 REM** 799 REM \*\*\*\* EFEKT S 2. STR. PROGRAMOM 800 RANDOMIZE USR ADR: REM ZAMENIME PREKRYVAJUCI SA **BLOK V PAMATI 810 RANDOMIZE USR 50000: REM VYVOLAME DRUHY STROJOVY PROGRAM** 820 RANDOMIZE USR ADR: REM ZAMENIME PREKRYVAJUĆI SA **BLOK V PAMATI DO STAVU PRED VYKONANIM RIADKU 800** 890 RETURN

**OBRÁZOK 2** 

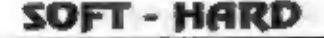

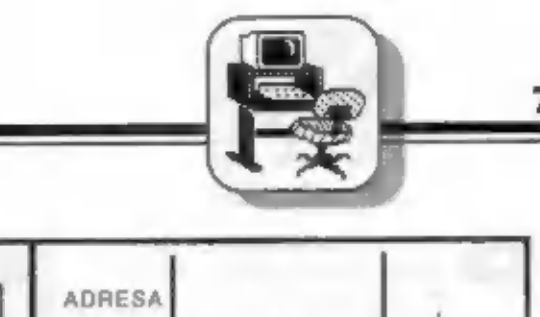

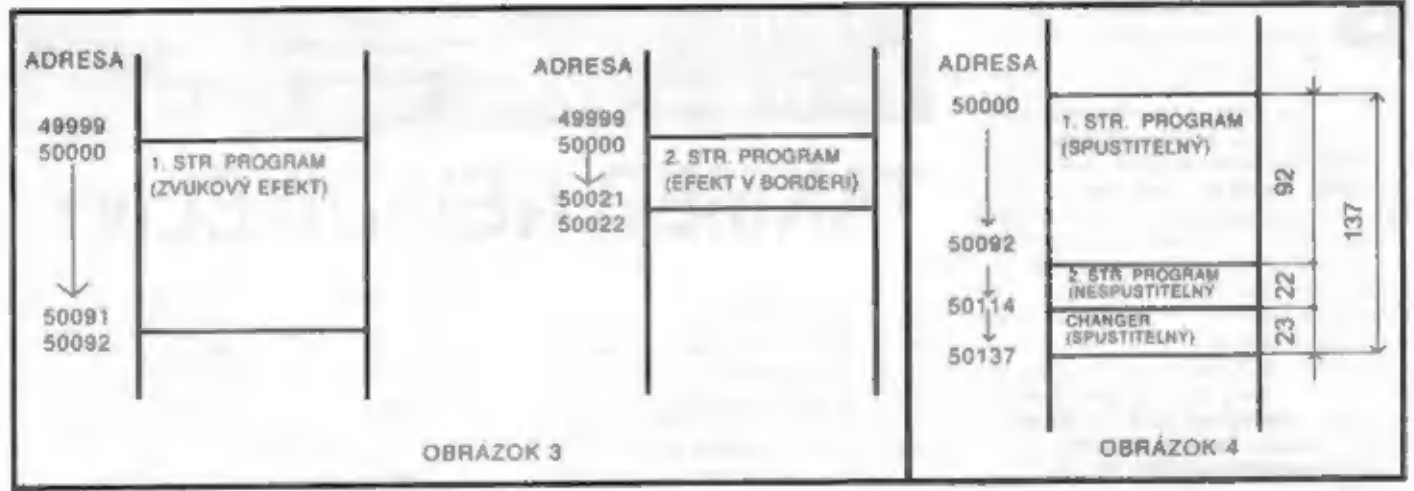

### -----

## ZAPISOVAČ<br>COLORGRAF A0516

Medzi užívateľmi. ZXS sa v poslednej<br>dobé teší značnej obľube zaprsovač<br>Colograf A0516 od Aritmy. Umožňuje<br>psemfarebný gratický výstup z<br>počítača v pravouhiej sústave<br>sýmatíc. Rovnako ako predchádzajúci<br>typ, 0512 kresli na

reklamách často býva uvádzaná až 311<br>mm/s u A0516, čo však nie je<br>maximálna rýchlosť v smere x III y, ale<br>maximálna rýchlosť v smere x III y, ale<br>maximálna rýchlosť v smere x III y, ale<br>vzniknutá vektorovým súčtom rýchlosť

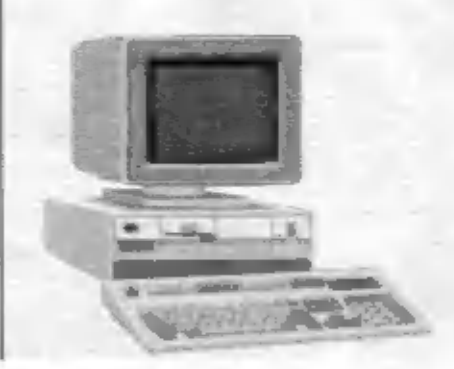

sériové rozhranie)<br>
Maoud je protil A0512 sice<br>
Maoud je protil A0512 sice<br>
Maoud je protonie navécha navécha protonie navécha protonie hraničný amerického protonie hraničný a zahraničných manuálov. Za dobré<br>
protonie hran

 $-0.01 -$ 

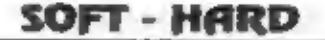

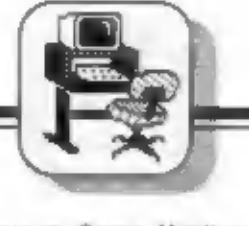

regnem Gamas Monitor by<br>
monol by jedným z mnohých<br>
monol by jedným z mnohých<br>
monitorov pracujúcich na<br>
31aryčn Zratamyeh. ako napríklad MON-<br>
31aryčn znatných. ako napríklad MON-<br>
31aryčn zaklada: používa banku<br>
Didaktik

Chcete vedieť, čo máte<br>v pamäti? Prosím ...

Zobrazenie obsahu pamäte je,<br>vo: zvyčajnom formáte,

Program umožňuje pohodlnú prácu šialencov<br>uznávajúcich len šesťnástkovú sústavu, ale i tým,<br>ktorí by predsa len radšej zostali pri desiatkovej.

## TAKMER NEVIDITEĽNÝ

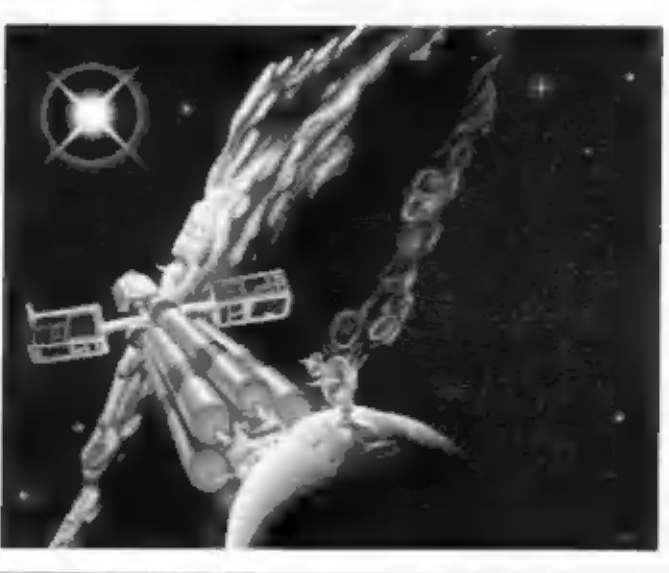

20brazi sa Fradckov, na každom sa koristi sa Pradchov, na každom svejiše ariesofici v standare v standare i posunovat nielen dopredu ale i kači pradchová reprezentácie i posunovat nielen dopredu ale i kači pradchová repre lahōdok. Vo výpise na možno<br>posunovať nielen dopredu ale i dozadu.<br>Navyše, pokiať je inštrukcie, mu ktorej<br>stoji kurzor, skok alebo volanie<br>programu, môžete si tento podprogram<br>nechať vypisať. Monitor si sám zlsti<br>adresu s

### Krok po kroku, inštrukcia po inštrukcii

Hiavnou vlastnosťou Monitoru je ale<br>schopnosť krokovať programy v<br>strojovom kóde. V základnom stave<br>máte k dispozícii výpis všetkých<br>ragistrov, vrátane ragistrov 1 a R.<br>Zobrazuje m tiež počítadio taktóv<br>procesora, niekoľko

### STOP I!

Jednou z možnosti, ako<br>kontrolovať beh programu', je<br>nastavenie tzv. "bodov<br>prerušenia" (breakpointov),<br>Definíciou takéholo bodu<br>prikážete monitoru, že na tejto<br>adrese sa má program<br>xaslaviť, Na rozdiel od iných<br>monitorov

SOFT - HARD

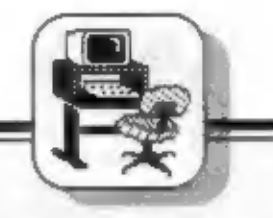

Ďalšou možnosťou kontroly je<br>kontrolovanie napr. zápisov do pamäte.<br>Monitor umožňuje definovať až 255<br>rôznych oblastí pamäte (môžu sa<br>prekrývať), do ktorých sa nemôžu<br>inštrukcie zapisovať alebo čitať, alebo<br>zapisovať môžu, 20000-20500 sa nesmie zapisovať, a previedle by sa inštrukcia napríklad<br>LD (20002),HL, monitor vyhlási chybu -<br>nepovolený zápis do památl. Tieto<br>kontroly možno prevádzaľ (en pri<br>krokovaní a trasovaní. Aby sa dala<br>lepšie sledovať práca programu, je<br>možné def označenie oblastí. kde program smie<br>bežať. Pokiaľ sa pri trasovaní dostane<br>do ragistra PC hodnota. ktorá leží mimo.<br>VŠETKY takto definované oblasti. vznikne chyba. Možné sú tiež ľubovoľné kombinácie uvedených ochrár

### Čísla, adresy ... návestia!

Program má veľa rutin a podrutin,<br>ktoré sa navzájom volajú, takže pokiaľ<br>si niečo nenapíšete na papier, vzniká<br>dokonalý zmätok. Túto situáciu určite<br>poznáte. S týmlo moniforom je<br>trochu radoslnejšie. Dovoľuje totiž čistu<br>p

### Práca s magnetofónom

Čo by to bol za monitor, keby nevedal<br>nahrável? Aj tento vie. Môžete čítat<br>bloky bez hlavičiek. Keď blok<br>nejčku má, zobrazí sa informácia z<br>nej a vy sa môžete rozhodnúť, či blok<br>načítate podľa informácii z hlavičky.<br>alebo blok o dížke 46Kb. Naspäť na pásku<br>môžete zapisovat nie len hlavičky, ale<br>aj bezhlavičkové bloky. A ešte dve<br>funkcie sa viažu k magnetofónu. Prvá<br>umožňuje uloženie dálovej časti<br>Monitora na pásku. Uložia sa obsahy<br>registro

inštrukcie vlacmenej simulované), ale umožní pohodlne nadviazať (napríklado)<br>aj vtedy, keď program odštartuje v další deň, pokiaľ nie ste z tých,<br>reálnom čase<sup>3</sup>. Takýchto bodov ktorým "necracknutá" hra nedá spať) na<br>preru

### Na záver

Snád už len toľko, že tento produkt je vhodný k ladeniu a hlavne ku

"crackovaniu" všetkých programov<br>písaných pre "gumové" Spectrum 48K<br>alebo Didaktik M. Ak si dáte len trochu<br>pozor, prienik do hry by nikdy nemat<br>trvat viac než pár hodin (a to som v<br>tomto obore začiatočník), Naopak, nie je

- Svatopluk Dêdic-

<sup>1</sup> Programom se tu rozumie kód, ktorý krokuje

- Trasovanie. či už rýchle alebo pomalé, sa<br>prevádza takto: Vyzdvéne sa inštrukcia z pamálte.<br>Poklal to nie je inštrukcia skolu (JPJR) volanie<br>(CALL) alebo návrat (RIET), negatne processorti sa<br>nahria bodnotámi štoré sa zo

Táto akcia sa prevádza misledovne. Monitor (doliti na návesky, na ktorých sú definované breaktpointy, nepodmenený skok do Monitora (pôvodný obsah sa uloži). Potom sa naplnia registre procesor nodnotam, ktoré su na obrazovk

\* Prefixom # sú y tomto texte (a hakoniec aj y<br>Monitore) označované šestrutstkové čísla.

## Dobre ukryté tajomstvá procesorov<br>MIKROPROCESOR Z80,00 **JEHO ILEGÁLNE INSTRUKCIE**

### Ako je všeobecne známe,

mikroprocesor ZBD vznikol zdokonalenim mikroprocesora 8080 firmy Intel Má rozšírený inštrukčný súbor a niektoré iné vylepšenia. Okrem známych inštrukcií však mikroprocesor obsahuje aj množinu inštrukcii neznámych, ktoré nie sú popisané v bežnej dokumentácii.

Jedným z cieľov konštruktérov mikroprocesora Z80 toliž bolo, aby vedel aj iné inštrukcie než tie, ktoré sú uvedené v inštrukčnom subore Z80. Bohužiať však nedokázali opraviť chyby, pre ktorá im dalšie inštrukcie nechell spotahlivo pracovat. Iba firmy ZILOG a MOSTEK nakoniec chyby opravili, ale ostatní výrobcovia už nie Köli kompatibilite programov preto tieto inštrukcie ani neboli zahrnute do inštrukčného súboru Z80. Označujemo loh sko \*tajné\* alebo implentovane v assembleroch a monitorech strolaveho kodu. Preto jediným spôsobom, ako ich v assembleri do programu dostat, je použit instrukcio DEFB.

Je to doaf nepohodiné, ale ich použitím sa program zelektívni a skráti. Preto su valmi využívané profesionálnymi programátormi, Informacie som cerpal prevažno zo zahraničnej tlače, Mnemonika inštrukcil vychádza zo štandardnej mnemoniky Tirmy ZILOG. Čísla inštrukcií sú v hexadecimalnom Ivare

### Instrukcie SLIA

SLIA je aritmetický posun vlavo, ale namiesto 0 je do najnižšieho bilu doplnovana 1.

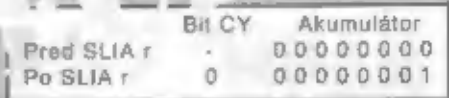

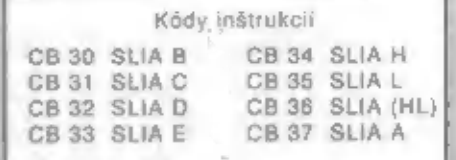

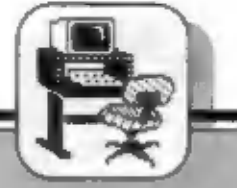

### Rozdelenie registrov IX a IY napoly

Popisovane instrukcie słužia k

operáciám na spodných a vrchných 8 bitach indexavych registrov. Je to viasine rozdałenie 16-bitového registra (X alebo IV napoly, na dva nezávislé 8-bitové registre. Popisem iba operácie pre register IX. Operacie pre register IY sú také isté, ibaže s iným prehxom. Pre spodnych 8 bitov registra IX používam symbol LX, pre vrchnych 8 bilov HX. Inštrukcie pre register IX používajú prefex DD. Pre register IY prefix FD. Kompletny kód inštrukcie obsahuje teda prefix plus kód podľa tabulky č1. Napr.. DD 16

### Instrukcie SET a RES s prenosom do registra

SOFT - HARD

Tleto inštrukcie používajú dvojity prefik DD CB pre prácu s IX alebo FD CB pre prácu s IY. Ku konštrukciam SET a RES sa viažu ešte inštrukcie posuvu. ktoré používajú rovnaké prefixy. Zvlašinosťou týchto inštrukcii je to, že vysledok sa neprejavi ba v cieľovom mieste y pamăti, ale le prenosený aj do špecifikovaného registra.

Priklad RLC B.(IX+d), čo znamena: preved instrukciu BLC (IX+d) a vysledok skopiruj do registra B.

00 RLC B,(IX\*d) Dale; je uvedený cieľový register, inštrukcia zosláva rovnaká. Pozri tab. 2.

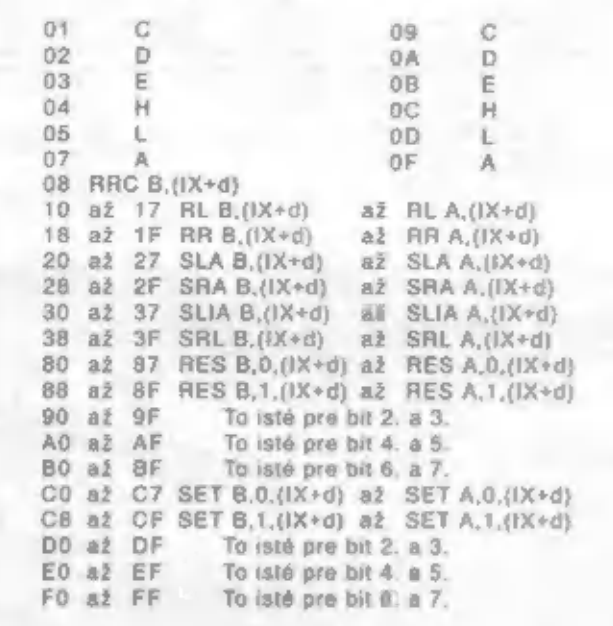

Tab. 2

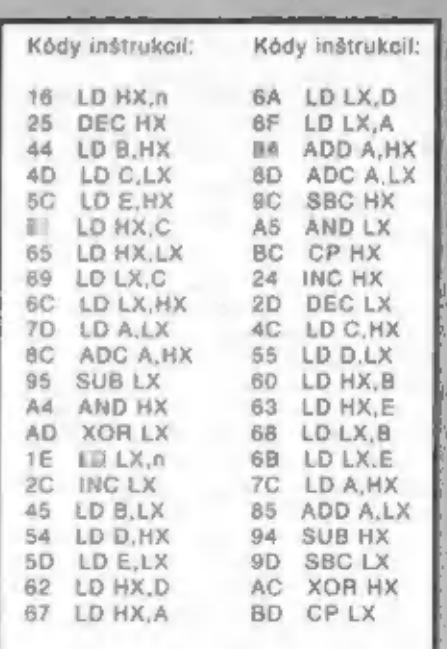

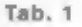

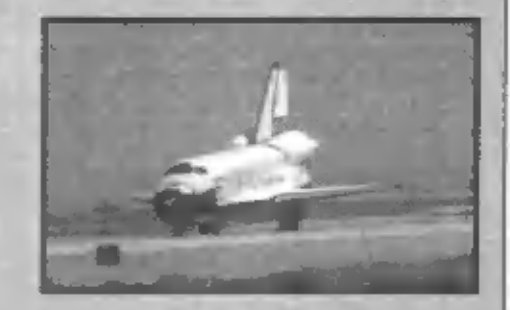

Toto su teda lajné inštrukcie mikroprocesora 280. Asi ich je viac. Ja sam neviem o všetkých. Opísal som iba tie "najznamejšie". Kto má dosť trpezlivosti, môže skúsiť aj iné kódy.

 $-$  R. Barál  $-$ 

Chcete proniknout do tajú počítačů? Nabízime korespondenční kursy programování :

Předběžné znalosti nejsou nutné.<br>Již přes 1300 účastníků našich kursůl<br>STARSOFT, P.O. Box 88, 39 001 TABOR 1<br>tel./záz. 0362/70549 (24 hodin denně)

作品

------

Jan Hanousek Computer Software Lázeňská 6, 118 00 Praha 1

pro začátečníky v jazycích<br>
BASIC A PASCAL : skřetí král Jereth unest malého<br>
a vězní ho ve svém labyrintu. Ty, jeho<br>
a malého patnáctiletá sestra Sarah, jsl jeho jediná<br>
ance, pokud se ti nepodart upyrku projit a<br>
ance, p patnáctiletá sestra Sarah, jsi jeho jediná<br>šance. pokud se ti nepodaří tabyrtát projít a skřetal

> Konverzační hru Labyrinth pro počítače Sinclair a Didaktik si múžete objednat na výše uvedeně adrese. Protože je však naše nabídka<br>rozsáhlejší, doporučujeme vám napsat si o<br>podrobný Informační leták.

### SOFT - HARD

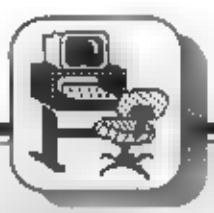

11

check sum (ček sam) - kontrolni<br>
sum (ček sam) - kontrolni<br>
sum C/sic, které se používá k<br>
indikaci správnosti nahraného<br>
soužívá král algoritmi. Výsledek<br>
používá král algoritmi. Výsledek<br>
pývá ček dlouhé jeden az dva<br>
by nescuniasus hodnotou

chybu płunatniewini<br>chip (čip) - (říska, plátek<br>Kemik, germanium apod.), na<br>(kemik, germanium apod.), na<br>kieré je vytvořené slektrická<br>struktura integrovaného obvodu. Po<br>zapouzdření vznikné integrovaný<br>obvod.<br>image (imidž)

(nahráni) systému (oporačního) (památi počílače a jeho – spuštění<br>U – velkých – počílačú – soubor<br>Všech organizačních – a<br>všech organizačních – a<br>zorovežetním středisku.<br>Výpočetním středisku.

integrovaný obvod (zkratka IO)<br>služující na čievinovká součástka<br>služující na čipu fadu aktivních<br>a gasávních prvků. Podle bustoly<br>integrace jejich počet může být až<br>nekolik set tisíc. Bez porušení jej<br>míze rozeotreti.<br>int cinnast Fraková perferre se pas<br>Kyznačuje tim, že má řadu. Mohosti, které se dajl<br>programovat "Vnější mikropočítač, o<br>ktorému je taková ppulenie<br>připojena říká "co se má dělat",<br>nikoliv však "jek se to má dělat",

intertince (triertejs) - rozhraní<br>1. Obvykle je myšleno<br>nardwarové rozhraní Mazi<br>počítačem a perlerii. 2. V<br>phaneseném významu múže být<br>chápáno i jako softwarové. rozhraní, např. pro přenos<br>paremetrů mezi různými navzájem<br>spolupracujícími programy,

Pokračování v nasledujícím čiále

COMPUTER-FAN Ladislay Nieder

flag (fleg) - vlajka<br>
ala. návěšu, indikátor, pomocná, proménná, která nese<br>
pouze jednobitovou informacia.<br>
požadovaná činnost (prevozní<br>
stav, jev) nastala činnost (prevozní<br>
stav, jev) nastala činnostv.

Noating point (flouting point) -<br>plovoudí Besatnná čárka<br>v požítečí, ké je rozděleno na<br>mantisu a exponent BASIC<br>Didaktiku 90 vyjadřuje čísla rovněž<br>Vlomo tvaru. Pro mánúsu má<br>vybraženy 4 byty a pro exponent 1<br>byte.

fleppy diak, ikopy disková mechanik a fleppy disková mechanika, mechanika atomín disková zafzaní pro čtaní s záznum horskejich.<br>
Zafízsní pro čtaní s záznum horskejich.<br>
Nyzménie se velkou rychlostich.<br>
Nyzménie se velkou

**FORTRAN** (FORmula TRANstation)<br>
Programovací jazyk používaný<br>
v oblasti vědeckotechnic- kých<br>
výpočtů:<br>
treewaré (irý vér) - volné zboží,<br>
treewaré (irý vér) - volné zboží,<br>
zboží zdama<br>
bardware<br>
Označení pus programy<br> zdarma.

áuli (tul) - plný<br>- Öztačani nedostatku mista,<br>zaplpání. Disk is full, directory is<br>full, memory is luli<br>- ruzných programů.

full screen (lui skryn) - plná<br>
obrazova<br>
cornačení pro způsob edilace<br>
dal na obrazovce (např. vezdásob edilace<br>
dal na obrazovce (např. vezdásovce plejessováním dal na plejessováním dal na prostavené<br>
dal na listu papiru

funtion keys (lankán ký) - lunkáni<br>Itačika<br>gerbege (gáliátž) - smeti, odpadky<br>pozivá se ve smyslu<br>nepotřebné informace. Informace,<br>které ize zahodi, změři.<br>grid (grid) - mřížka, rastr<br>handshake (hendšešk) - potřesení<br>ruky<br>

odpovi zda je schopna přijmout<br>data (znak k vylisknuti). počitač<br>pošle byte (znak) a oznami, že je<br>platný. Tiskarna jej převezme<br>(plečel a oznami, že tiskne (nemí<br>schopna přijmout další znak). Po<br>vytisknuti znaku oš vědět,

hard copy (hdd kopy)<br>
vjezz pot isk obsahu<br>
vjezzovky na tisk obsahu<br>
parzovky na tisk meho režim<br>
parzovky na tiskimu nebo režim<br>
parzovky, tak im tiskimu<br>
pot zakramová a čreci hlava<br>
Kopy diskové mechaniky nebo<br>
megneto

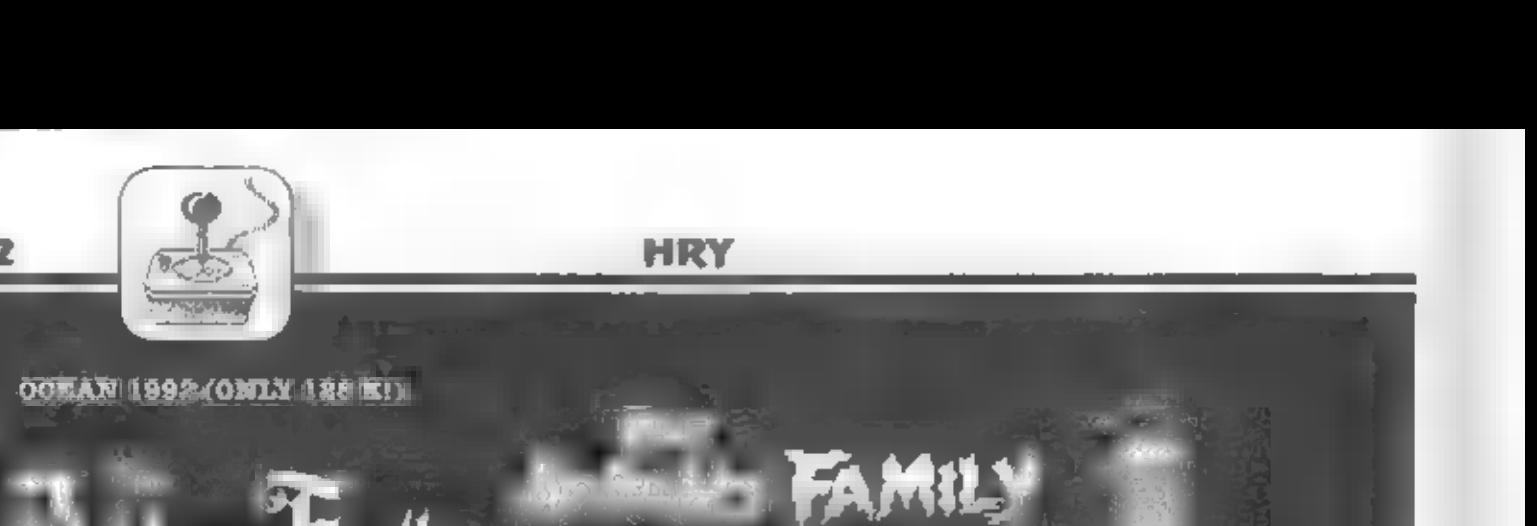

### OCEAN 1992 (ONLY 128 K!)

OCEAN U 盟 ستهضبته ń M. moji D S. нì DA J. 31. SF naji pro stadusius samīli)<br>po<mark>litikācijā admiti</mark><br>fil<del>mos stadusi</del>

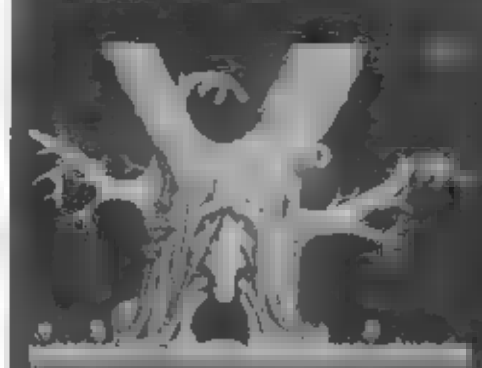

prime prime and contact<br>plica diane Fafin, as a<br>fishing page and an pr sti<br>PO ne

**PICTURE A TELESCO** 

IRCH.<br>L intiary arys FRBT1<br>| MORTICIA: a misul **Constitution** 

**Republication** 

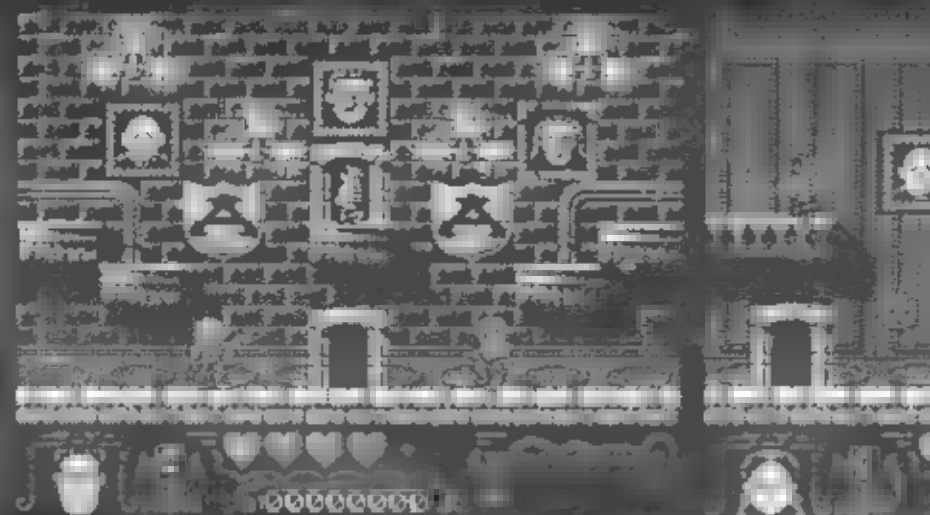

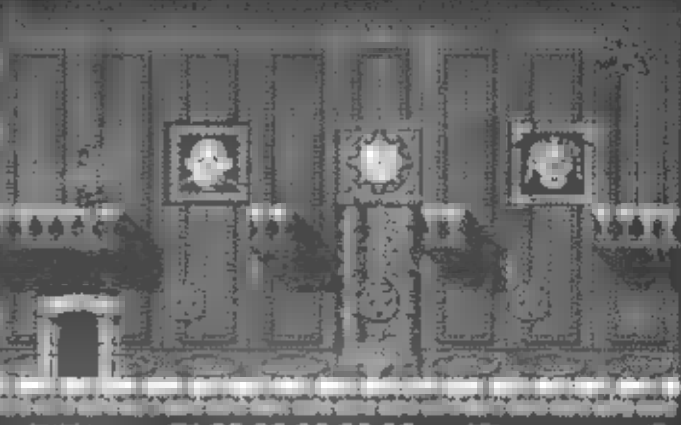

re de

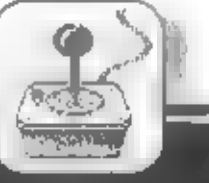

13

osopa mohla být<br>TADDAMS FAMILY se odehrává n<br>ohromné ploše asi 240 se obehrává GOMEZ samoztejmé

st

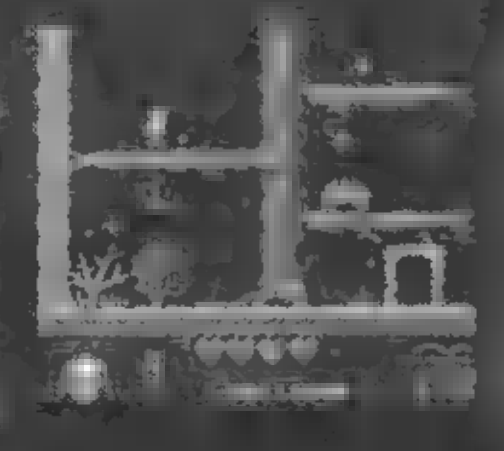

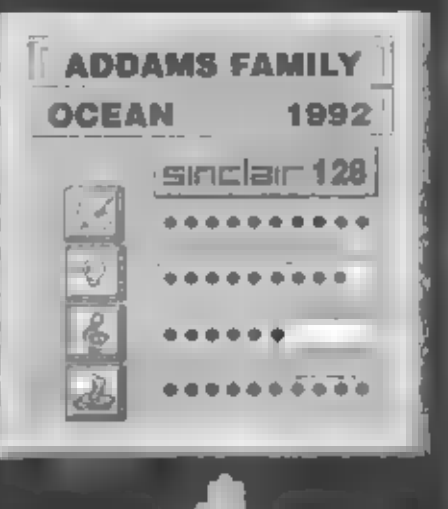

# očekávat opát na vetmi dobré úrovni, po-<br>suv hraci plochy směrem nahoru je jem-<br>ný a přitom dostatečně rychly. Hra CAP-<br>TAIN DYNAMO je opět mnchobarevná,<br>hlavní postavička je sice menší, avšak<br>vetmi dobře animovaná a dobře

Pro ty z vás, kteří ∎ napětím čekaji, sože<br>nového zase vyjde ze softwarových slu-<br>díř firmy CODE MASTERS, která jako je-<br>dířa z měle anglických firem síšila pro-<br>dířa z měle anglických firem síšila pro-<br>zích Spectra, tady

**CAPTAIN<br>DYNAMO** 

váním po technic-<br>ké stránce dosti<br>připomíná hry BU:<br>BBLE DIZZY nebo<br>TARZAN — GOES<br>APE. — CAPTAIN tikálné se posou-<br>tikálné se posou-<br>vajíci — plošinová<br>hra, rozdělená do mnoha urover (levelú), které se sa:<br>mozřejmé liší gra:<br>fikou pozadí, druhy<br>a rozložením plo:<br>šin a rúznych ná:<br>strah. Technické zpracování této hry<br>ge, jak se dá u<br>CODE MASTERS

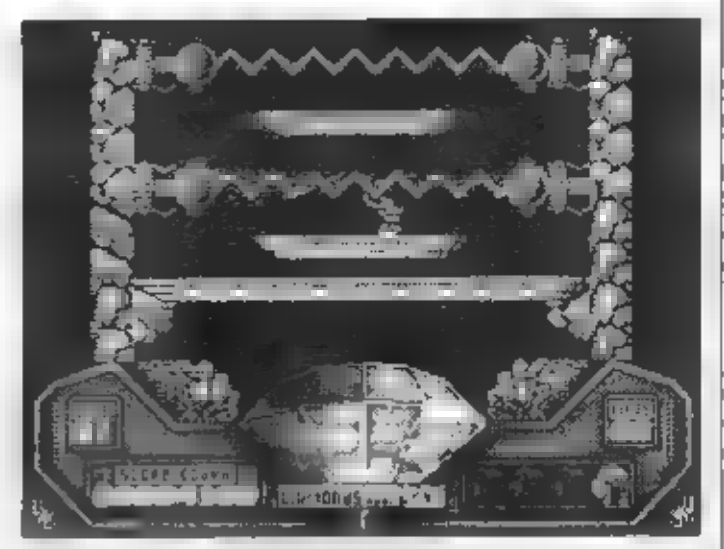

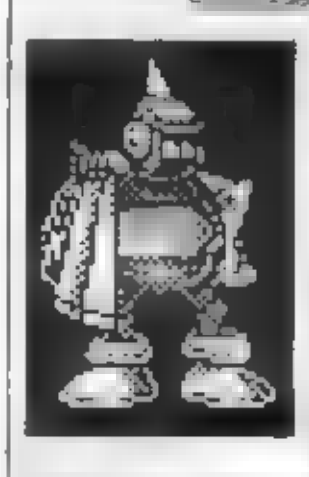

Burde music year and the same with a schedule the same of the same of the most and the most and the same numer point of the same in the same of the same of the same of the same of the same of the same of the same of the s

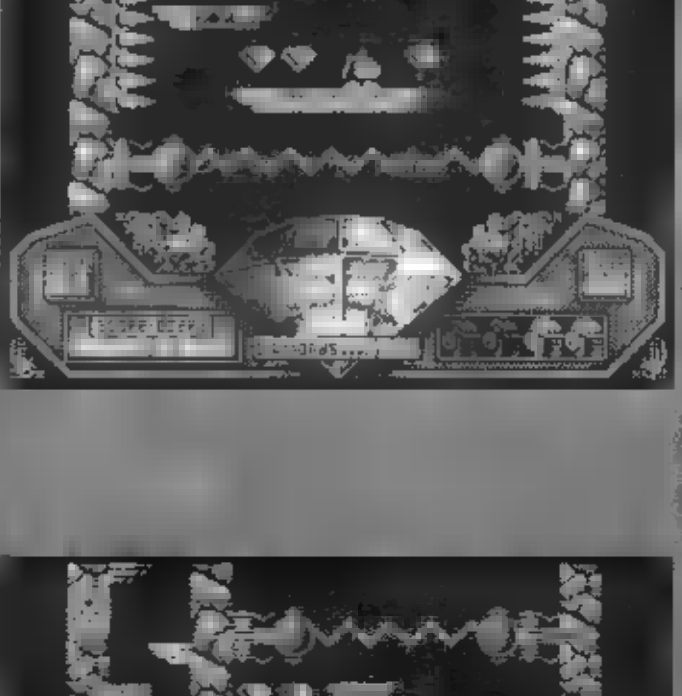

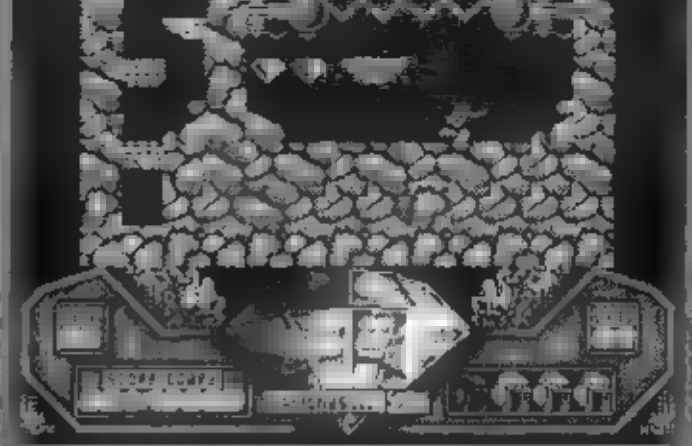

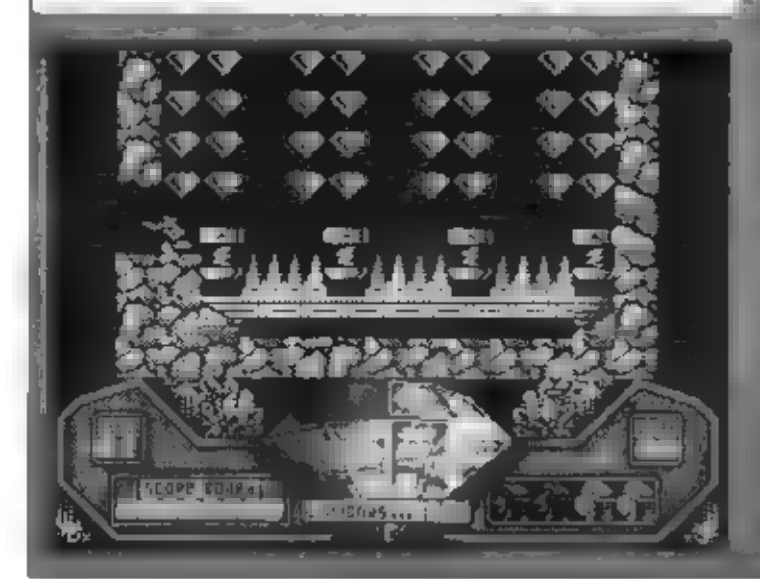

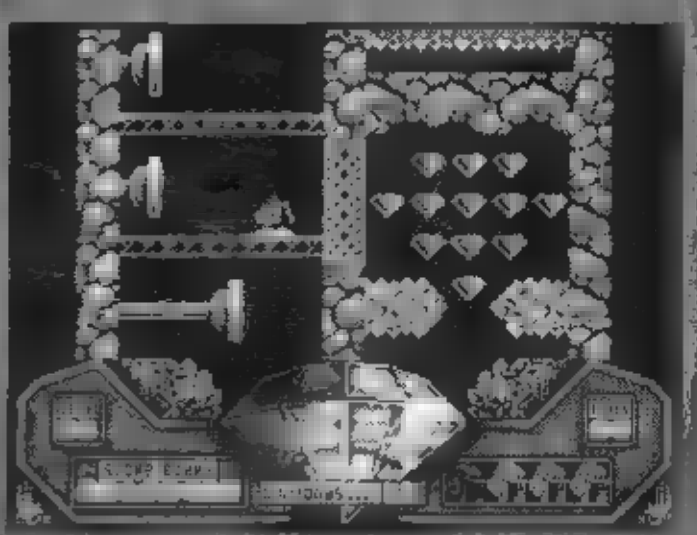

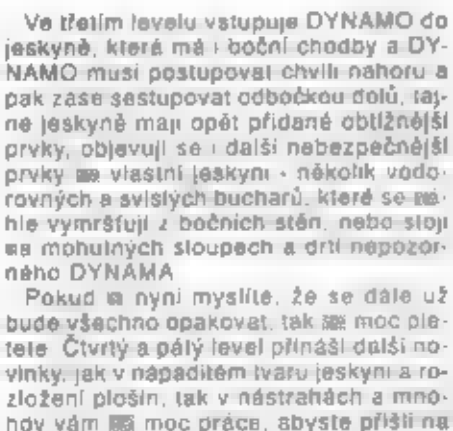

hoy vám liší moc práce, sbyste přiští na<br>to, jak dále. Můj postup vpřed zastavil

jednak nedostatek času a pak páty level.<br>kde jsem s DYNAMEM uvízi v mistě, kde<br>bylo nutno proskákat oblasti mnoha<br>kulovitých odmršťovacích objektů, které<br>po každém doteku odhazují DYNAMA do<br>boků a neuvěřitelně ztěžují post zalibila ještě více - hlavné samotný<br>DYNAMO je tu větší a perfektné se na pozadí skvělé grafiky vyjímá! Co na<br>závěr? Každému, kdo má tento druh<br>zábavy rád, tuto novinku firmy CODE<br>MASTERS vřele doporučují!

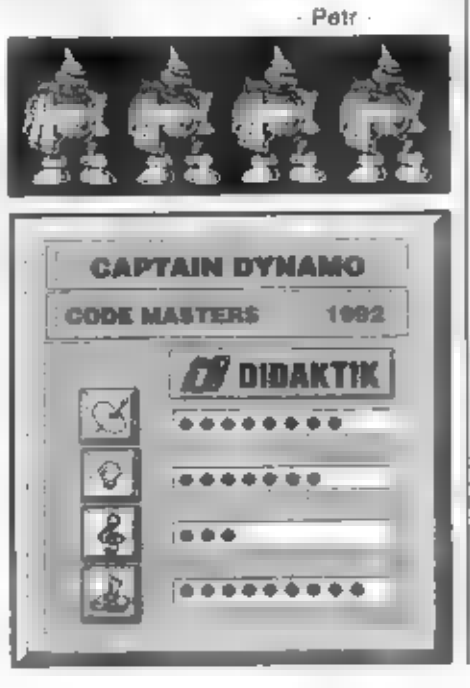

### ra s timto nazvem není pro mnohé z majitelů Specter a Didaktiků nová - Jirma Allantis Soltware \*vypobla\* okolo 1990 roku 2 dvojdilné hry s timto názvem a to jednu horší, než drunou. Prvá byla celá v BASICU, druhá stejná, ale skompilovany BASIC. Tém se tedy radén vyhnéte, golfu si s nimi užirete opravdu pramalo! Dalši firmou, která dala na softwarový trh produkt s názvem PRO GOLF Je CODE MASTERS. I lelo firmé se občas podah méné vydařená hra, ale většinou plati opak. Byl jsem proto velmi zvéday, jak dopadi tenhie GOLF, který pro CODE MASTERS programoval GRANT WORSFOLD, grafiku

Lyndon Sharp (ZX-126) Po nahrani uvidile sympaticky uvodni screen se dvěma pohary a několika volbami

1 - PRACTICE - celkovy nácvik pollu

2 - PUTTING GREEN - nacysk

navihl C GRAHAM, hudbu přidál

- posledniho uderu na "greenu"
- COMPETITION zahajeni turnaje 76 pro 1 až 4 hrače

4 - KEYS / SINCLAIR / KEMPSTON / FULLER-

volba ovládám.  $5 - EDITION$ editor hraci plochy a její rúzné změny Jinak no silačeni "I" se vam dostane stručneho výkladu ovladání hry a editoru a par dalších rad. z nichž je dobre si<br>zapamatovat to,<br>že z EDITORU o<br>ze hry se tze vrátit zpět do úvodeitio menu stiskem SYMBOL  $SHIFT + 3$ 

### PRACTICE - NÁCVIK GOLFU

CODE MASTERS 1991

PRO GOLF<br>SIMULATOR

Po počatečním vložení jmen hráčů se<br>objevil text: ENTER HOLE (vložite čislo damky) Zde můžete vložit čislo Gill<br>18. Golf se totiž hraje na biskotické kriz<br>18. Golf se totiž hraje na biskotické kriz<br>mají 16 jamek. Citem je

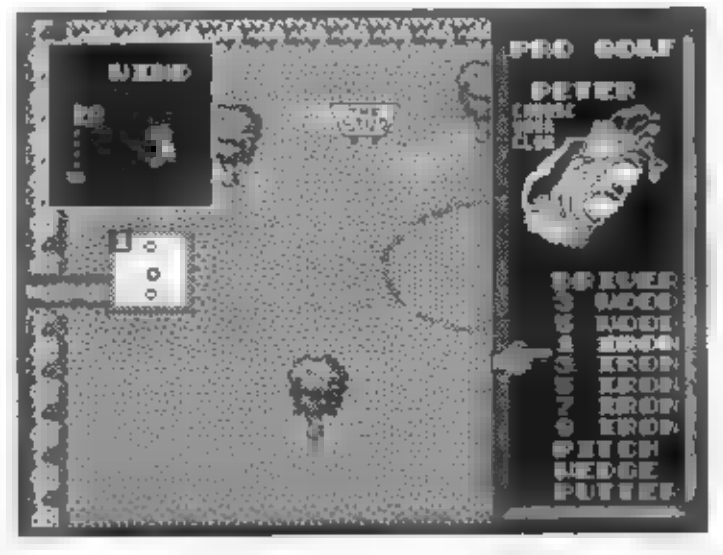

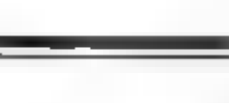

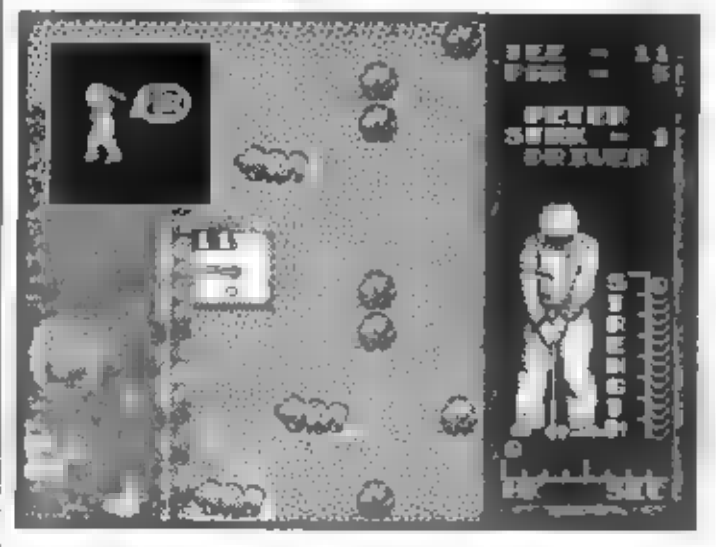

dobré prohlídky, protože v jeho okoli je<br>vodní plocha jezirka, piskové "bunkry"<br>(jámy) a nutno rozvážil, jak budeme od-<br>paloval miček, aby neskončil ve vodě,<br>anebo ho pracně nedolovali s pískové<br>diry.<br>Mäme-h hraci plochu p

### GOLFOVÉ HOLE

Skutečných golfových holi je více než<br>14 druhú. Z zásadô se dôlí na<br>"WOODKY" (vůdky), "IRONKY" (ajronky),<br>a "PUTTER". "WOODKY" jsou dřavéné<br>hole, určené pro odpálení mičku na nejvôtší vzdálenosti a používají se pro

HRY

### ODPALUJEME<br>MÍČEK

Mame-li tedy zvo: lenou húl (na prvý, úder DRIVER),<br>stiačíme FIRE. Mi:<br>stiačíme FIRE. Mi:<br>sto holí se vpravo<br>objeví postava<br>golfového hráče s

klaré určuji silu úderu (STRENGTH) n<br>rotaci míčku (dolní stupnice HK - SLC).<br>Mrkhéte okem vievo nahoru na směr s<br>silu větru a pak směrovými tlačitky<br>nastavie směr úderu, určaný pohyblivou<br>čarkou, vycházející z míste, kde

- 
- 
- 

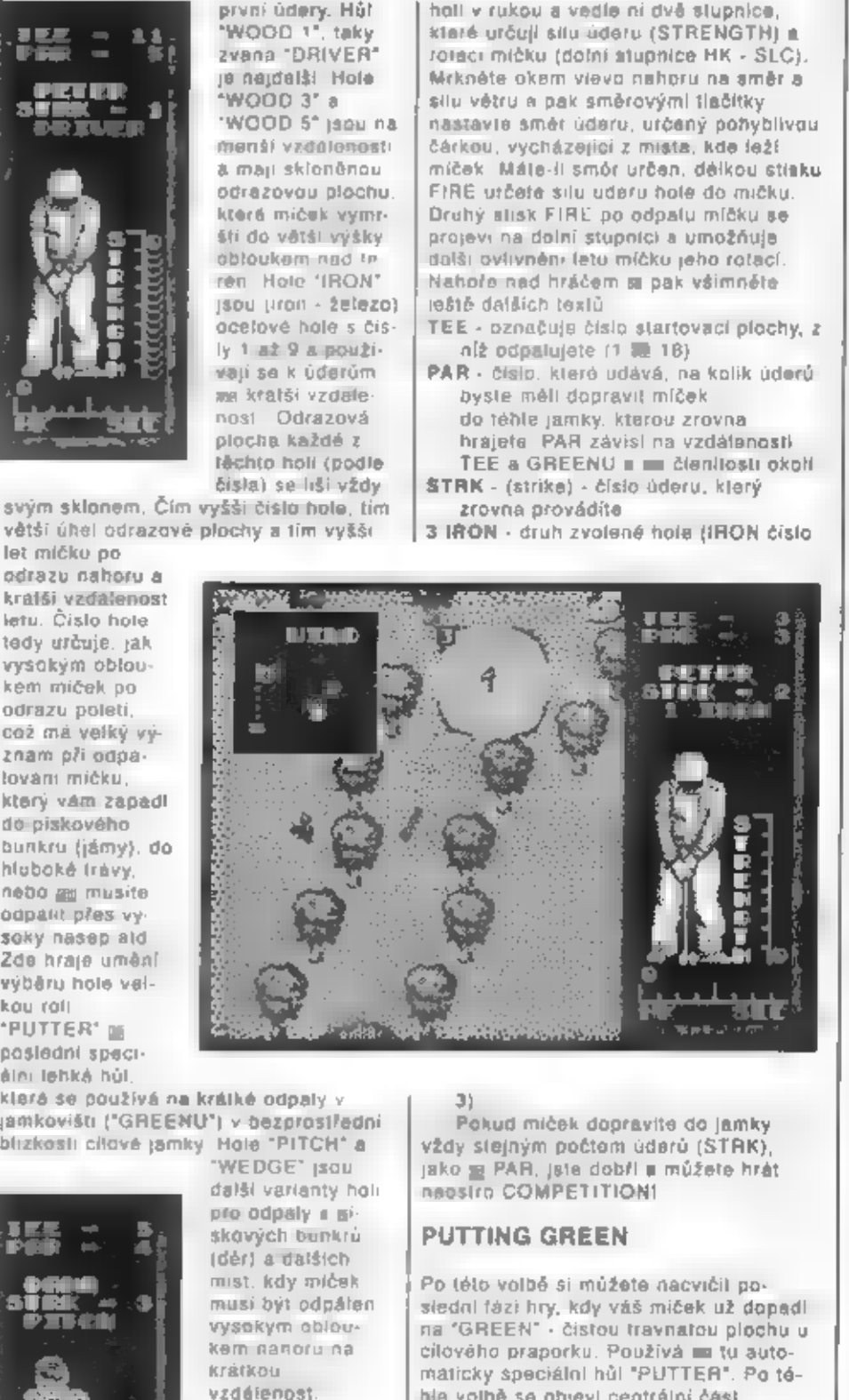

Pokud míček dopravíte do jamky<br>vždy stejným počtom úderú (STRK), jako je PAR, jste dobří a múžete hrát<br>naostro COMPETITION!

### PUTTING GREEN

Po této volbě si můžete nacvičil po-<br>siední fázi hry, kdy váš miček už dopadí<br>na "GREEN" - čistou travnatou plochu u<br>cilového praporku. Používá ma tu auto-<br>maticky speciální hůl "PUTTER". Po té-<br>hie volbě se objeví centrá

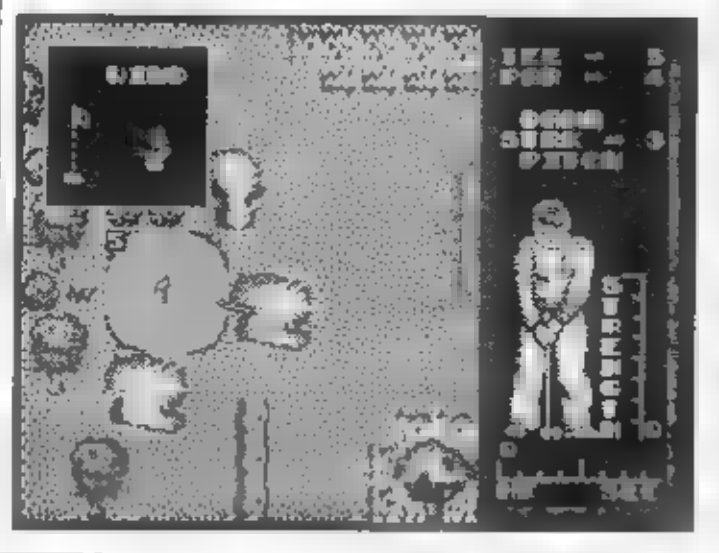

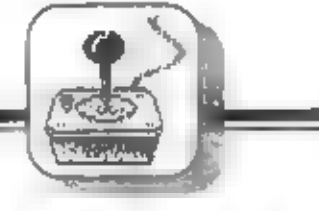

hráče. Po uvoinéní FIRE je<br>miček odpálen a vy múžele<br>sledovat další menší ani<br>movanou postavu hráče, jak miček odpaluje. Trehte-h se, ozve se perlektní zvuk dopa-<br>du do jamky a následuje<br>otázka - "ANOTHER HOLE<br>Y OR N" (další jamka ano<br>nebo ne). Takhle se múžete<br>cvičit ka do omdlení, anebo,<br>nácvik opustit stiskem<br>SYMBOL SHIFT + 3.

### COMPETITION - VLASTNÍ TURNAJ

Máme-h základy úderů<br>dobře zvišdnuty, přistoupíme<br>dobře zvišdnuty, přistoupíme<br>dobře zvišdnuty, přistoupíme<br>dour s přitelem. Vložite oba<br>svá jména a jeden a masiu vyravo, Podivejte<br>intušem odpalujete míčky, vždy podle<br>jmén

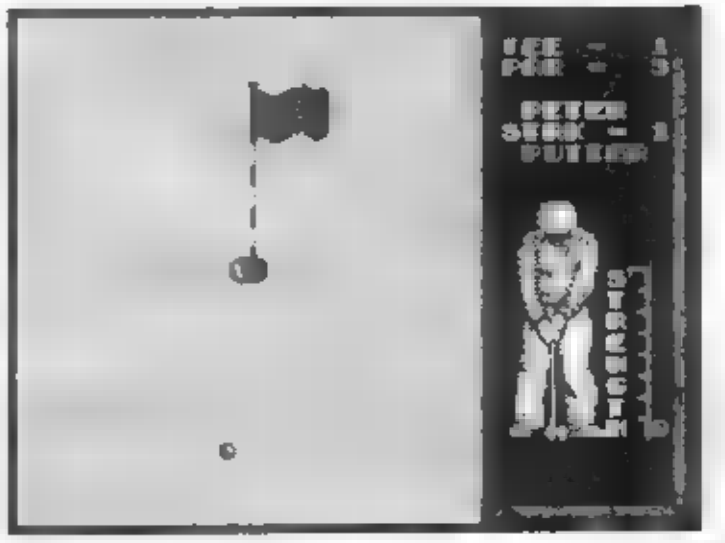

úderú nad PAR, které každý hráč musel<br>vykonat a po absolvování všech 18<br>jamek vítězí ten hráč, který má toto.<br>konečné číslo nejmenší.

### COURSE EDITOR

Datší skvělá vlastnost PRO GOLFU od<br>CODE MASTERS je EDITOR, který vám<br>umožní jakkoliv měnt stávající hrací<br>plochu, vymazávat překážky, zasypávat<br>jezírka atd, nebo se i vytvořit kompletné<br>vlastní COURSE s III-iti jamkami a<br>

se vzorkem terénu, který ja<br>zrovna zvolen - pokud na<br>nastavite kratolom - pokud na<br>nastavite krator a allsknéhe<br>FIRE, změní se terén na<br>terén pokor a allsknéhe<br>vpravo fada číslo od 1 do 5 a<br>písmana O, Q, S, L a F.<br>která js

### TVORBA COURSE

Nejdříve si ne zapoutou stíl čer dobře<br>prostudujte původní hraci plochu a<br>ikony, z nichž (sou výtvořeny její různé<br>častu, TEE, GREENY, pískové jámy,<br>stromy a jezírka. V sestavé lkon 1 si<br>nastitivís kurzor na ikonu trávy, s

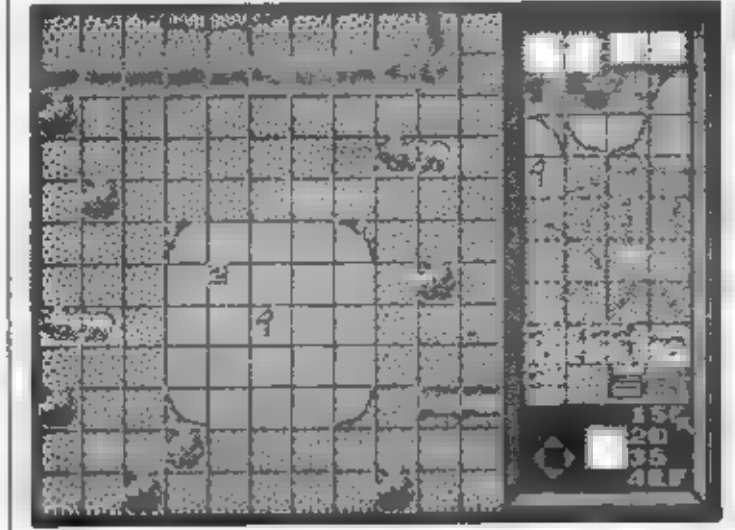

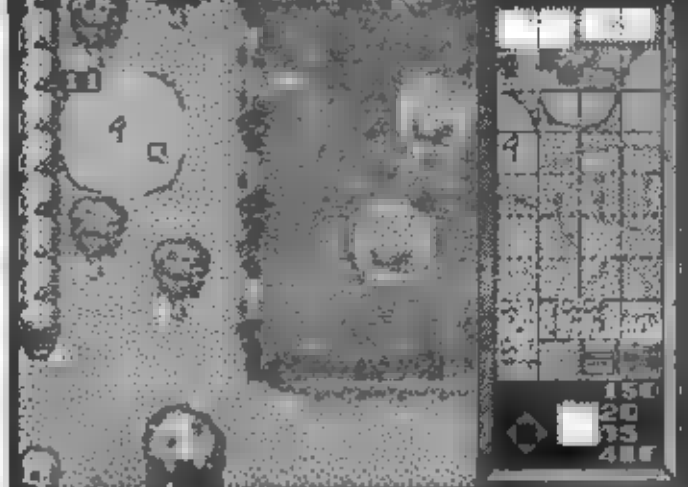

17

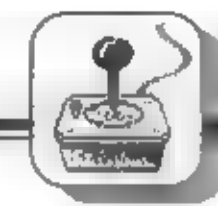

plochy), složeného ze 4 ikon se<br>program zeptá "WHICH TEE" v v<br>viožíte poľadové číslo slartovní pločny<br>(1 až 18). Pak si v krodné umíslite<br>kruhový "GREEN" (jamkoviště) a dovnití<br>pak vložíte cilový praporek. Program se nyn<br>z námž si myslife, že bude počtem uderů.<br>na který dobrý hráč dopraví miček do<br>lamky číslo 1. PAR můžete i později kdykoliv změnit pouhým novým

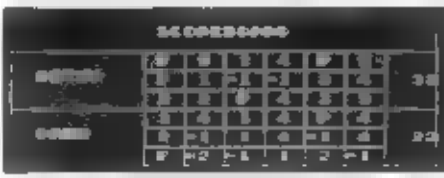

umisténim praporku na stejné místo! No a po umistêni 18-ti tee a greenú se již můžete vyřádit v tvorbé detailů terénu -<br>stromů, jezirek, pískových ploch, příkopů, laviček, pískových jem, křevin atd.

### PÁR SLOV NA ZÁVÉR

PRO GOLF SIMULATOR od CODE<br>MASTERS je skvétá hra, coll jste už asi<br>zjistili z tohoto papisu. Pokud vás<br>počílačový golf zaujal, rozhodné si u<br>této hry užijale mnoho zabavy sám,<br>nebo ještě lepe s kamarády. Hra je dost<br>vérna navic je tu vynikajíci editor hraci plochy - co vice si ještě přát? Pokud jste golf. nikdy nahráli, pravidla, ktorá zde byla: vysvětlena, vám hru jistě umožni Nemám vic. co bych dodal - připravlé si své hole a vkrošte na krásnou zelenou<br>plochu. Tento program vás-múže pouze<br>pobavít, nikolív výrazně zklamat!

 $-$  Patr  $-$ 

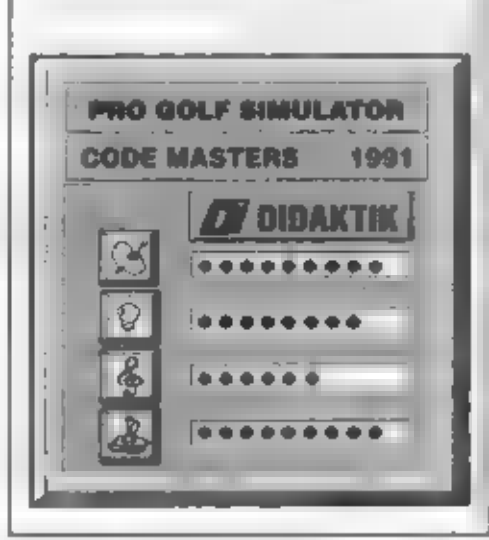

V 16-iem čiste FIFA<br>|ama so zmlnu- o<br>|adné z novinek<br>|ama so zmlnu- o<br>|adné z novinek<br>|CODE MASTERS,<br>|která se dôslata na trh v polovině 1992<br>|postavičkou je zcela<br>|postavičkou je zcela<br>|mově vytvořený "hrdhna" - slimák<br>|S dloutlych stopkach. Cilem jeho snažení ja chytai červy. lezoucí v podzemi a v lepkavych bubtinach, do nichž carvy chyta, pak dopravuje své obětí ke hnizdu se svými cerstvě narozenými małymi stimacky, Hra må mit v kompletni. verzi mnono zajimavosti a specialit a namnezoyva, než si počkat, až se objevi..

 $-$  Petr  $-$ 

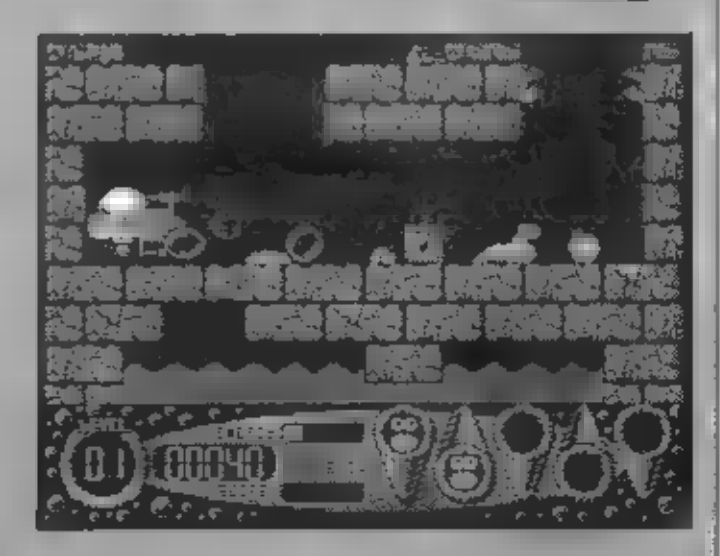

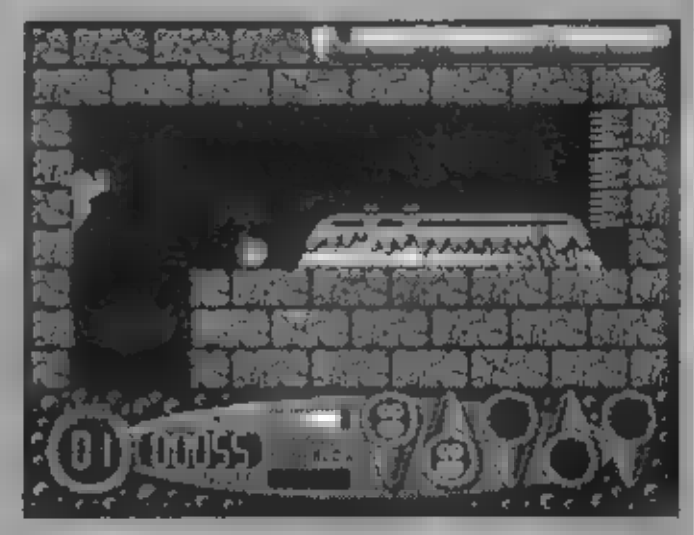

HRT

DIZZY **CRYSTAL KINGDO** 

CODE MASTERS z/ejmä maji v pitánu<br>vytořní maji v pitánu<br>DI2ZY vajička neprávonatelního byladních<br>DI2ZY vajička neprávonatelního<br>politacevu legendicte<br>PRINCE OF YOLKFOLK. doli na samémního politacevu legendicte<br>Rent CF YOL

elektrárnou a brýlemi dôdy<br>GRAND<br>DIZZYHO. Hned potom, co si dôda<br>GRAND DIZZY<br>ofečte<br>renápadnou zprávu v<br>zprávu v novinách, které<br>mu DIŽZY sehnal,<br>zblodne a mele<br>zblodne a mele

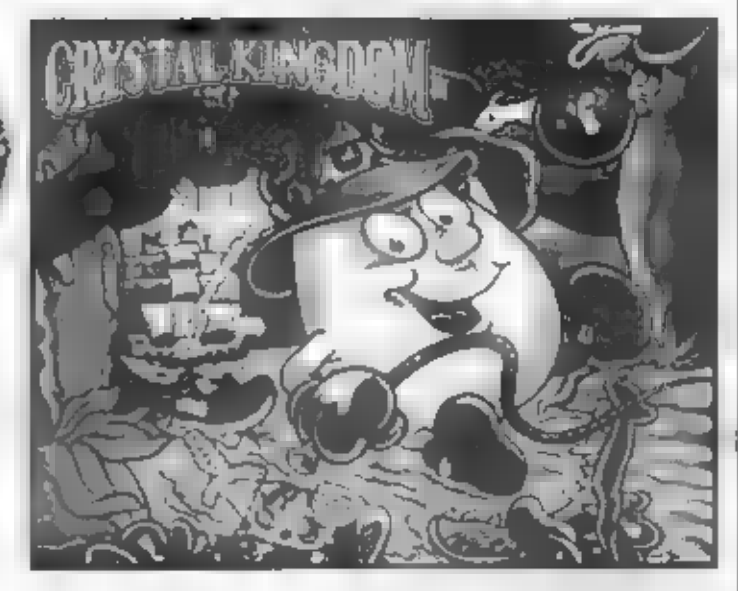

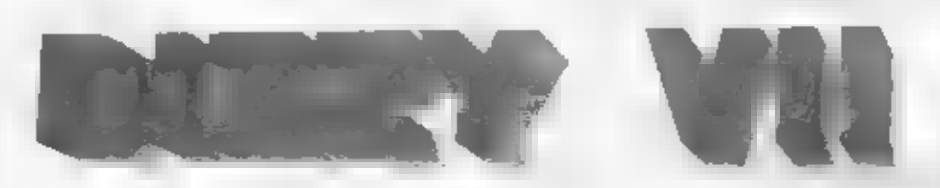

něco o blížicim<br>se konci...<br>Nakonec ze sebe<br>vysouká, že<br>vzácné poklady<br>ZEFFARU byly ultradeny z Ledoveho Palace

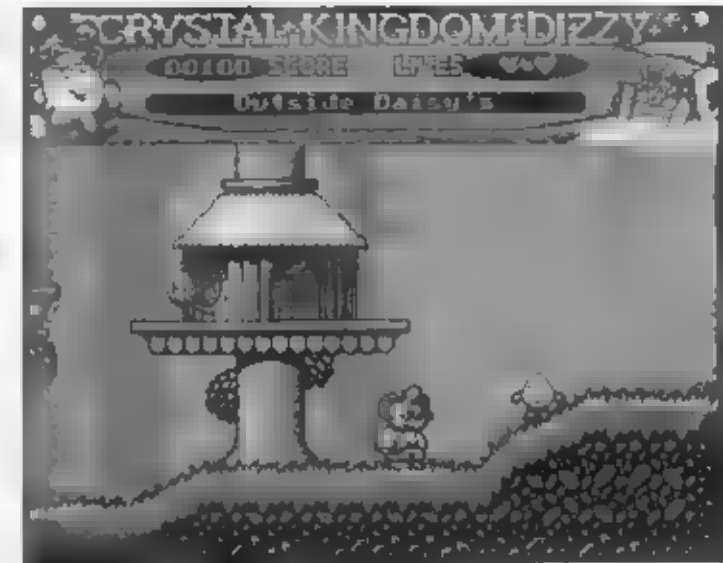

(ICE PALACE)<br>
No a podle<br>
prastate is generally<br>
parature prom<br>
parature prom<br>
parature prom<br>
on, kdyby někdo<br>
lyto pokisty<br>
ukradi, sa<br>
celow zemi bude<br>
celow zemi bude<br>
celow zemi bude<br>
celow zemi bude<br>
celow zemi bude<br> pochází právě z télo verze hry.<br>Petr -

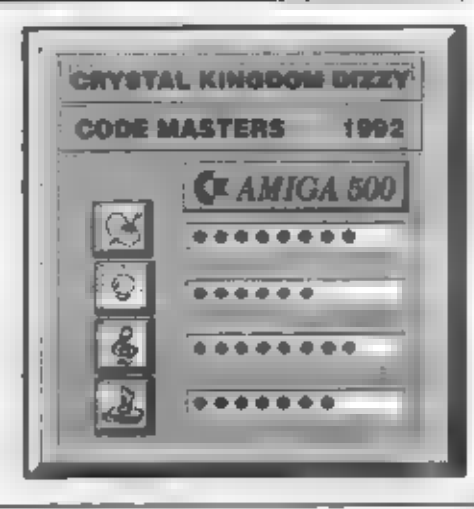

## ELITE PODRUH

20

V 17-tóm a 18-tóm číslo FIFA byl oi<br>podrobný popis ké hľa ELITE, s tím, že<br>se k náktarým dalším vôcom okolo táté<br>hry vrátime pozdôji. Dnes vas proto podrobnáji seznámit s kosmickým lodômi,<br>lodômi, které se v yskytují a kte rozpoznak, Je důlezími váděk, storočinák<br>před vám nebezpečná lod pírátů,<br>policejní lod v IPER, unebo bezpečník<br>obchodní lod, astronomi linen – t<br>hre ELITE sa možem selka, sammitolodám – před význačkou společník<br>lodámi – př

**ASP MK II** Povrch má pro<br>používána k kr ideální pro piráty pr<br>silní lasers, kamed

COBRA Mk lll Parties and the Parties age<br>
radium in the definition of the parties of<br>
radium of the definition of the parties of the parties of<br>
radium in the parties of the parties of the parties of<br>
reading a parties of the parties o

الأحمان

الأناتات

<u>in de communister</u>

FER DE LANCE<br>FER DE LANCE<br>hlibené "zazobanýú<br>plime a spokodatos

**KRAIT**<br>må, veliul undiffent<br>kyre for monitor e **Tang** 

o pidać ve uzdilinajci<br>rojtovanja: Rozvalov 2011.<br>E II., ryghton 0.3 anima.<br>PYTHON - Jadin 3.<br>ajvittičak shahiri, vyskupisa.<br>II. abilizat Anize MRRV.<br>Rytováni s habinh jo Munic monto e appositorio<br>nichidae a insulatorio<br>nichidae a insulatorio<br>ng Obugalo nalajak na<br>jatorio international ja ta populāri<br>Živanā jako u ut 20 jun a po vy 36 x 12 x 24 m, qr 

ování a vzdušena p<br>I plaky pro ovou ryu i pitáty aró év **The Company's** 

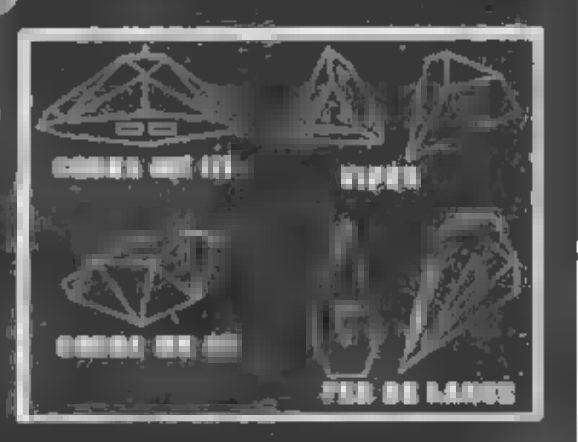

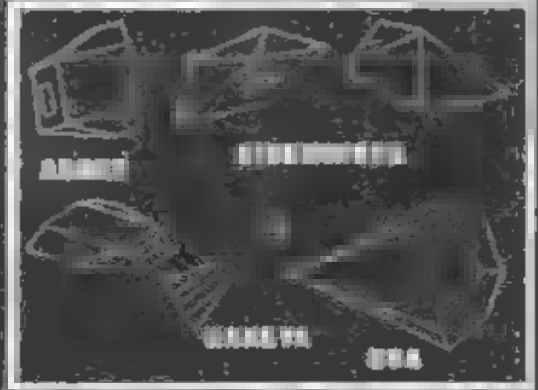

nty <del>in sent</del>agens **Mae Silice (1964)**<br>Montain Golf

**VHARGOID - NValga Lod Thargoidi<br>Thargoidish bliavenidi Australia<br>Thargoidish Different Australian Contract** The first security and contact ystémy E.C.M. Byl to púvodné

iji vynálaz, nichodn<br>nj: za čejnické skar<br>pologiji kniž vynav **direstatu**<br>agaiktadi vôkolik en de la posta de la posta de la posta de la posta de la posta de la posta de la posta de la posta de la posta<br>De la posta de la posta de la posta de la posta de la posta de la posta de la posta de la posta de la posta de **Satura, Correntary, Margaret av** 

dnostickna, al<br>210 september

zscape | Xapácius<br>
| Xapácius. Stejné jako<br>
| CÓBRA Uk ll bývá nesena<br>
| velkými konvoji obchodních<br>| a obranné účely óry 16.5 x 24 x 16.5<br>| x 24 x 16.5<br>| x 24 x 16.5 rychlost 0.32 svôtia,

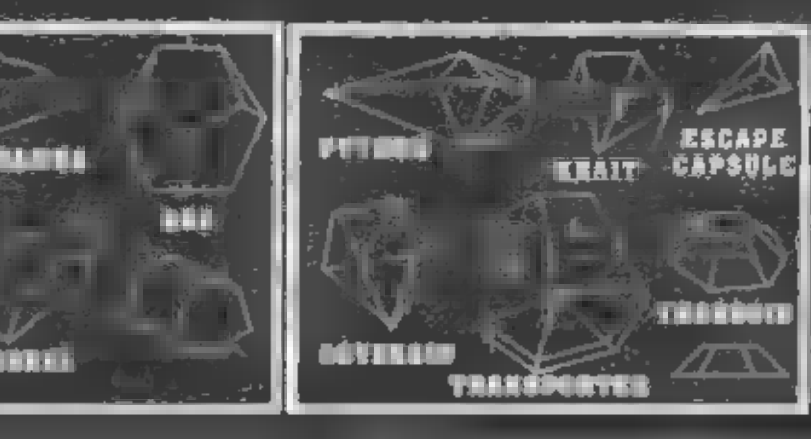

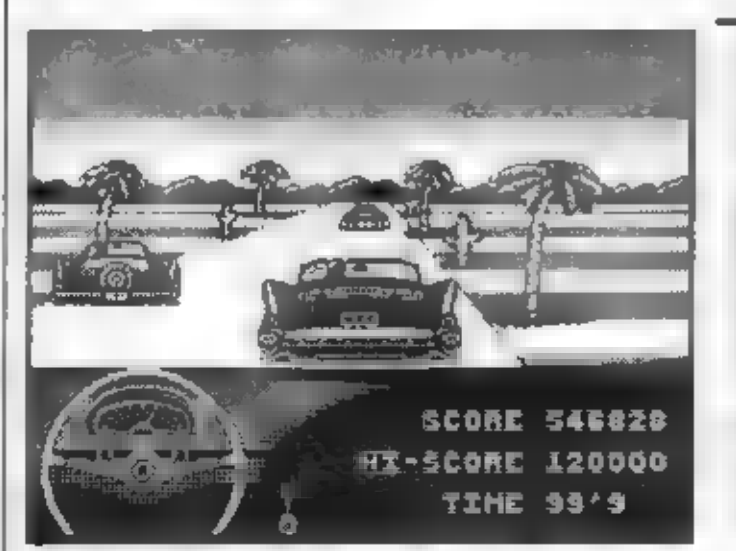

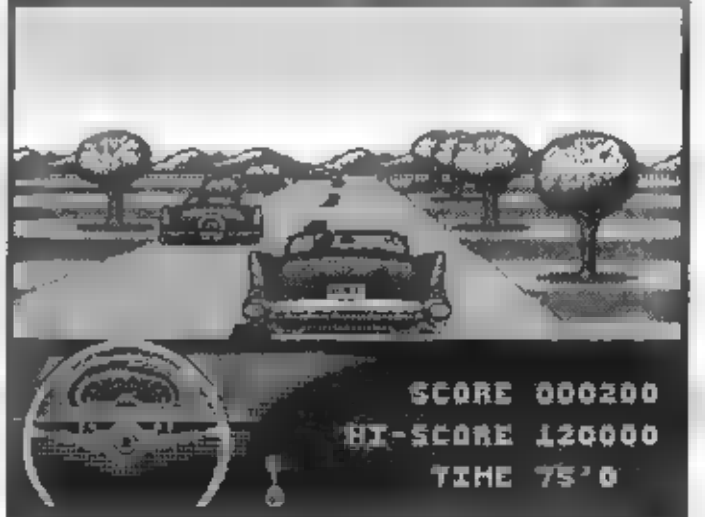

CHEVY CHASE

### C+LTD 1991

stupnice ukazuje pouze přibližné<br>hodnoty, takže při jízdě je nutno v<br>podstaté správně řadít rychlosti a

Magnetia firma HI-TEC była<br>
używatelium Specter a Brdaktiku<br>
razim spise znama z vydávani<br>
rúznych kresienych serialú a podobné<br>
rúznych kresienych serialú a podobné<br>
(SEOOBY DOO. TOP CAT, QUICK<br>
DRAW, YOGI, RUFF AND REDDY

předepsaném časovém limitu, dříve<br>než restauraci zavřou...

Po nahrání úvodu hry máte možnost<br>vybral III. jeden ze dvou modelů<br>CHEVROLETU a navíc jedno z<br>několika barevných provedení vožu.<br>Pak nahrájate blok prveho levelu a po<br>hlášení GET READY. GOI vyrážite IIII.<br>závod s časem. Př

snižovat rychlost před zatáčkami a při<br>předjiždění a probíná zcela<br>
Klasický - rovinka, zatáčka, rovinka,<br>
několi vozidel s předjeli, zatáčka atd.<br>
Oáte-II sa při předjiždění zátěžet a<br>
Oáte-II sa při předjiždění zátěžet a

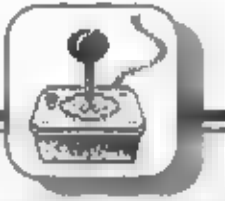

 $\boldsymbol{\mathrm{c}}$  of  $\boldsymbol{\mathrm{s}}$ 

**TLANTIS SOFTWARE 11** 

 $\frac{5}{3}$ 

nedlouhý blok s dalším levelem. Trase<br>nyní vede pouštalmi oblastmi Katifornie<br>s palmami a kaktusy poděl cest.<br>projedele i několik tunelů a opět se<br>zastavite v servisu AUTO CENTRE pro<br>další vylepšení svého CHEVROLETU<br>A tak oceánu a nakonec

Ale to vám neprozradím Zvládnete<br>Micelou hru, čeká vás pěkné animovany<br>a humorny konec přiběhu, ktery je<br>obsažen v patém levelu hry CHEVY<br>CHASEI A co ledy fict jako<br>Zhodnoceni? HI-TEC mě přijemně<br>překvapil. Tahle automobil

Petr

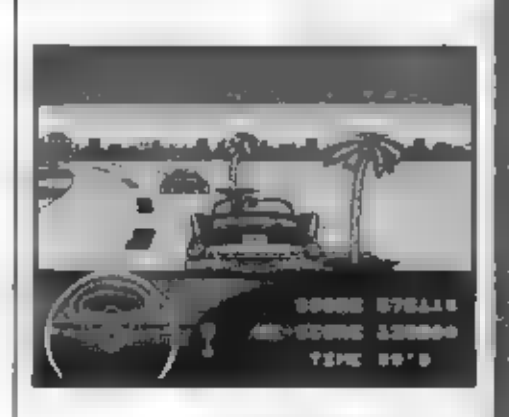

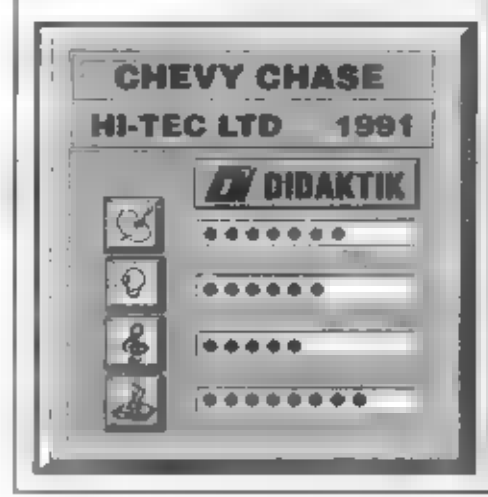

SEAHAWK (moľský jostťáb) je. obdobný program, jako KAMIKAZE firmy CODE MASTERS. | zde 59 jedná v podstaté o fizení námoľního. dvojplošníku, s nímž musíme splnit nákolik uložených úkolú, SEAHAVWK vytvoňi již tradiční tým firmy ATLANTIS - SHAW BROTHERS - bratfi GRAHAM SHAW, DAVID SHAW a ADRIAN SHAW. Bude jisté zajímavé porovnat si oba programy. Po nahráni hry a navoleni ovládáni sa po voľbš LEVEL 1 objeví text prvního úkolu pro väs: TARGET GUN BOAT - cilem je délový člun na moľi a jeho kresba je na obrázku vedie textu. Pak už se objeví hozký barevný záber letecké základny ma malém ostrové a náš letoun startuje do akce. Napľed se však musím zmínit o údajích ve spodní části obrazovky, které malými obrázky a čísly udávaji pilotu potfebné údaje © prúbéhu akce. Zleva to jsou: Dvé šipky a 80 - Počet stfel do palubního kulometu Malý kanistr a 35 - Zásoba paliva letounu, bôhem akce Ize doplnit Šipka dolú a 25 - Malé bomby na palubô letounu Kčíž a 00 - dopinání energie, nutno sebrat ikonu s kľížem Vrtule a 3 - Počet vašich životú, po žásahu vždy kus vrtule ubývá Písmena ST a 01 - STAGE - úroveň hry Prúbäh prvni akce mé voelku ptíjemné pľakvapil. Pohyb letadol a nôktoré další drobné všej vykazuje, sice určité "zvláštnosti" dilny bratčí SHAWÚ, alé jinak so to zdá být prijemnéjší na ovládáni, než KAMIKAZE a hlávné ne tak obtížné. Obloha je černá, na ní množství obláčkú, dvojplošníky mají pľirozenôiší tvary, na moľi je množství ostrovú s rúznými budovami, mosty, opovnčnými dôly, palmami atd. Pritom je vše v sympatických barvách, což je oproti KAMIKAZE © dost lepši výsledek. Jinak první akce probčhla bez problém - po prolátnutí nákolika Obrazovek a nákolika ostrovú se. obievil na mofi dšlový člun, který po shození nškolíka bomb (stisk FIRE + dolú) explodoval. Pi tom všem je nutná likvidace prolétávajícich protivníka, ničaní dôl na ostrovoch, doplnéni paliva (sebráním ikony s

 $\theta \oplus \theta$   $\mathcal{F}$   $\theta$   $\mathcal{F}$  and

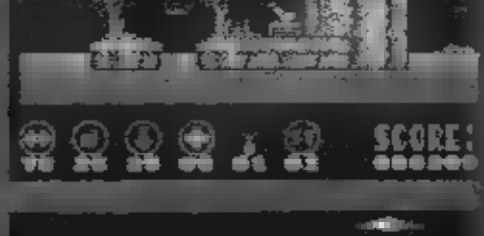

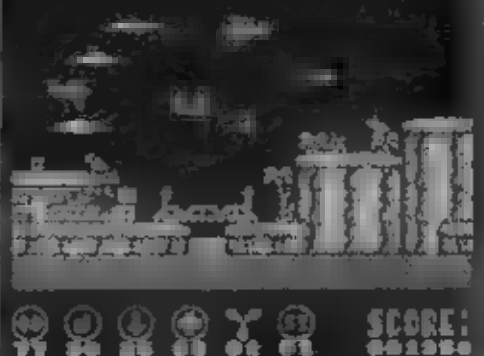

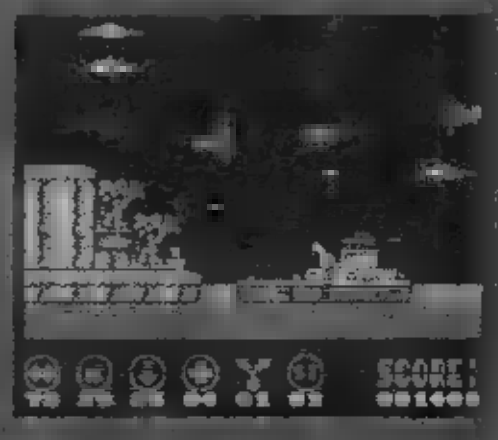

textom FUEL)<br>ppmbardovatxiralovační hry máte za cíl bombardov<br>ppmbardovatxiralovační elektrárny

(POWER HO) a ve 3 století v vrtnou váz a ve 3 století s 10 století a ve

Talier pomby sperge air.<br>The distribution of the state of the street and the street and present and the street and the street and the<br>Second program loss and the street and the street and the street and the street and the et de la provincia de la provincia de la provincia de la provincia de la provincia de la provincia de la provincia de la provincia de la provincia de la provincia de la provincia de la provincia de la provincia de la provi pladvidat iný, prémiové prodméj pravá: poetovného písona<br>pratika, o to je zase horší tec<br>zuky podporující AY-3: rate

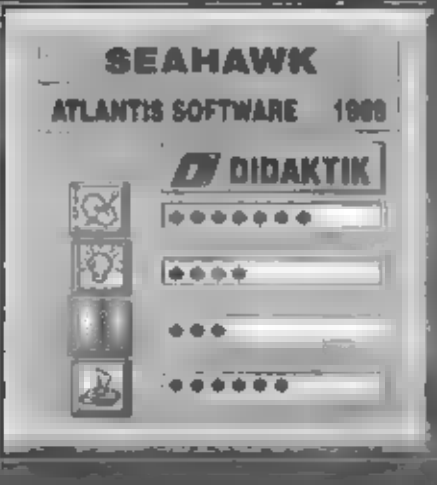

eště než začnete pročitat tento<br>manuál dovolim si vše upozornít<br>na jednu základní věc. Pokud se<br>choete při hraní opravu<br>apobavit, používejte rady z tohoto<br>návodu s co nejmenští míle.<br>Mest protival proti protivale neži gala

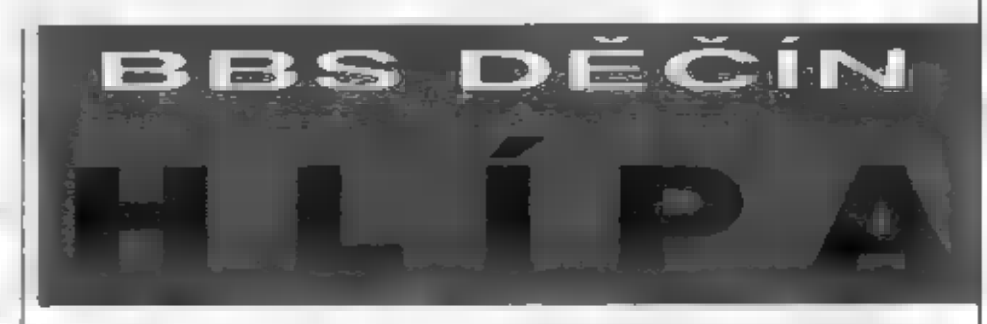

korunkám.<br>**Poľadi jejich sbíráni môžete**<br>samoztejmé libovolné ménit,ale<br>doporučují začit tou,která je uvedena<br>jako první,protože cesta k ní je zřejmě.<br>nejobtižnější

1. korunke: Dovedte Hilpu po schodech vzhúru 22 do posledního<br>patrá 2de se musí vydat<br>směrem dolů, vyhnout se Falmonovi<br>a odbočít doleva. Na vedlejším polit<br>odbočí dolů (opět pozor na Falmona)<br>a pokračuje jedinou možnou cestou<br>dále Na dalším politise

jediny chybný krok aby Hilpa spadla do<br>některého nížšího patra.<br>Pokud překonáte i tuto<br>nástrahu dostanete se do misinosti, ze<br>kleré odbočují dvě cesty doprava a<br>cestu rovně hildá Falmon, který Hilpu dál<br>nepusti V mistnosti

2. korunka: Od schodů<br>odbočte dolů,vyběhněte po<br>schodech a odbočte doleva.<br>Pokračujte slále doleva přes<br>širokou křižovatku,seběhněte<br>po schúdcich a na dalším poli<br>odbočte nahoru. Obejděte<br>něco co vypadá jako<br>poli vyběhněte

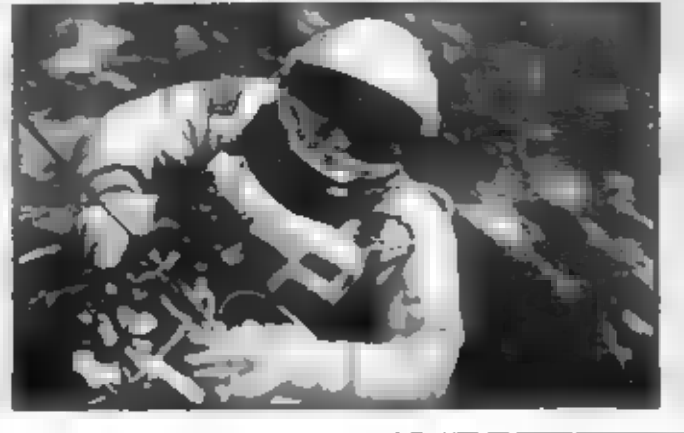

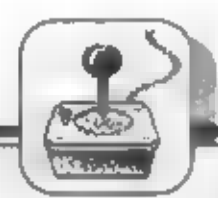

Zde je potřeba vyhnout se Falmonovi a<br>vyjit východem nahoru (východ není<br>vldšt je schován za mostem). Zníčit<br>druhého Ploxona,který se nacházi na.<br>tomto poli už bude pro Hlípu ist hračkou.

3. korunka: Sabéhněte po<br>schodišti in dvé patra niž,dejie se<br>východem viavo a pokračujte po<br>schúdcich siále doleva až přijdele na<br>schúdky ve vzduchu. Tady dovedte<br>Hlípu na nejnižší stupinsk a nechte ji<br>spadnout o patro ni

(pozor na pád). Pokračujte slále doleva až objavite v horní stěné malý prúchod. Projděte jím a dejte se doprava - u malých schudkú je další prúchod ve ždi nahoru. Pak se musi-Hilpa vyhnout hlídajícímu Falmonovi a rychie odbočit doleva. Zde je poslední hlídkující nepřítel, kterému se Hilpa snadno vyhne a na sousedním poli smérem nahoru je třetí Ploxon.

4. korunka: Jak jsem již uvedl v předchozím popisu, cesta se ahodná jako u třetí korunky až na pole,kde nepovedele Hilpu po schudcich nahoru ale odbočite vlevo. Zde je krátky můstek s jediným. kanálem. Do něj. Hlipa vleze s vypadne na poli,kde dosud ješté nebyla Vystoupeite po schodech a deite se pollové lávce vel vzduchu, na křižovátce odbočie nahoru a stale po lavce až přijdete na pole, kde Falmon pečtivě

sifeži cestu li i další korunce. Ast<br>budete mít zpočátku pocit,že se okolo<br>ného nedá projí),ale existuje jediný<br>způsob jak se to dé i zvládnout a<br>určité na něj při trošce trpštivosti<br>plijdate : bez mojí rady. Tentokrát je<br> pozor na pád na mižši pole - znamenálo by to kanec hry. Pro cestu zpět je třebá použít některý z kanálů.

5. korunka: Sebéhnéte po schodišti opètio dvè patra niž a dejte se vievo na schüdky zde odbočte směrem dolů (poschüdcich však sloupále) a na křižovatce lávek odbočte vpravo. Z barevných schodů se dejte doleva na bile a na politice isou pod bilou lávkou tři krátké barevné skočte z pátého polička odprava dolů. Hlípa dopadne na prostřední lávku a po ní dojde směrem dolů na pole s pátým Ploxonem. Při jeho likvidaci je lřeba dávat pozor na kanály,které jsou ukryty okolo cesty. Po sebrani korunky použije. Hlipa jeden z nich k přemísténí.

6. korunka: Při hře už se vám asi stalo, že Hlípa spadla až do najnižšího patra - potud ne lak lo muni udělejte, protože žadné schody sem nevedou. Toto pairo tvoří 50 místností a určité budele mil po jejich prozkouméni pocit, že odsud není névratu Poslední Ploxon sidli v tajné mistnosti ještě o patro níž a vede sem jediná tajná cesta. Vydajte se horní fadou poil pkolo hradeb až narazite na barevný tuñel. Jděte podle něho a na poli kde je tunel přerušen (v mezeře létá Falmon) odbočte dotů. Vyběhněte polischodech na kvádria v okamžiku,kdy bude nepřítel nahoře skočte dovnití kvädru. Je tam tajny kanál,ktory. Hlirpu přemísti na cestu k poslední korunce. POZORI V tomto

patře je ještě jeden úplně slejný

kvádr,ale v něm by však na Hlípu. čekala smrt - nesmi si je proto-

dozvite.jnk vám Hilpi národ projeví svou<br>vděčnost.<br>Ješitě jedna malé rada pro<br>případ,že bysté tulo korunku neabírali<br>na závěr ale uprostřed hry. Úmik z<br>tohoto patra je pomocí tajného<br>kanálu,který je ukryl v kvádrovém<br>bladi

úniky.<br>A ještě pár slov na závěr. Pokud se.<br>vám Hlípa líbi a baví vás objevovat<br>nová pole,seběhněte is Hlípou pol<br>schodišti až lupině dolů,tam se dejte smêram nahoru a pokuste se projit přes<br>Falmona dále. Bude následovat řada velmi obtížných místnosti,kde si určitě pořádně vyhrajete,než se vám podaří všechny. Falmony obelstit. Na konci na vás čeká mistriost se šesti kanály - katá budete chtit prozkoumat kam väs ofemisti.

- JIPF SKALNÍK -

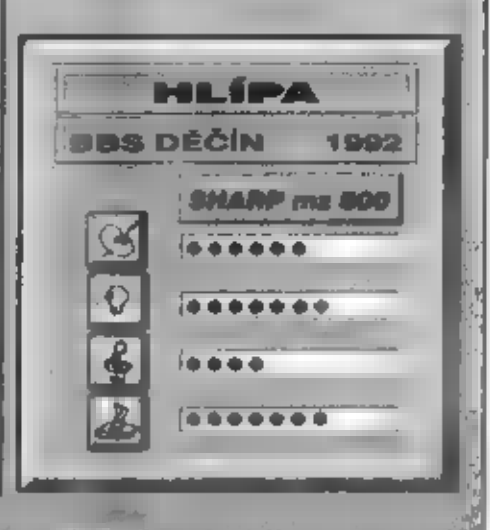

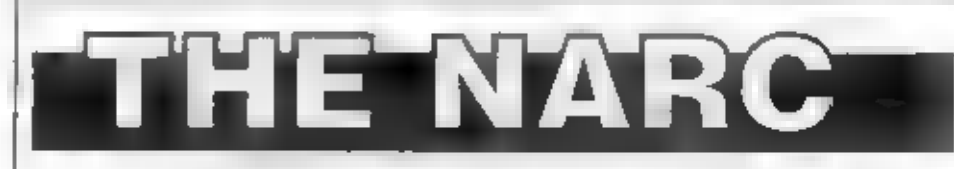

Pokud jste majiteli Spectra 128, nebo<br>jeho variant a máte rádi bojové hry<br>(střílečky), máte možnost se vyřádit ve<br>hře NARC, která byla vyrobena právě pro<br>majitele téchto počítačů. Rovnou vám<br>říkám, že hra vyžaduje "pouze t povahy", protože patří k tém<br>"nejkrvavéjším" hrám, které jsem měl<br>možnost kdy vidět na Sincialru, Krev alce<br>neuvidíte, ale pokud nesnášíte pohled na<br>explodujíci těla, hlavy a ruce, létající<br>vzduchem, tak si rozhodné tuhle

nenahrávejte!<br>
Hra NARC je vicedilná hra, má 7 části<br>
a před započetím každého levelu uvidite<br>
malý irvod, kde se dozvite váš úkol.<br>
Zcela před započetím hry si zvolíte boj ve<br>
dvou, nebo jako samotný bojovník.<br>
Pokud ii c

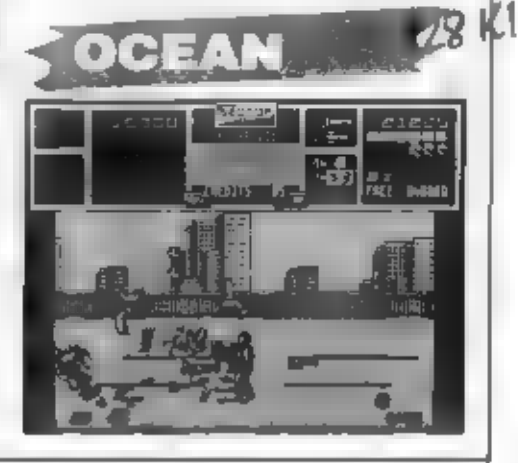

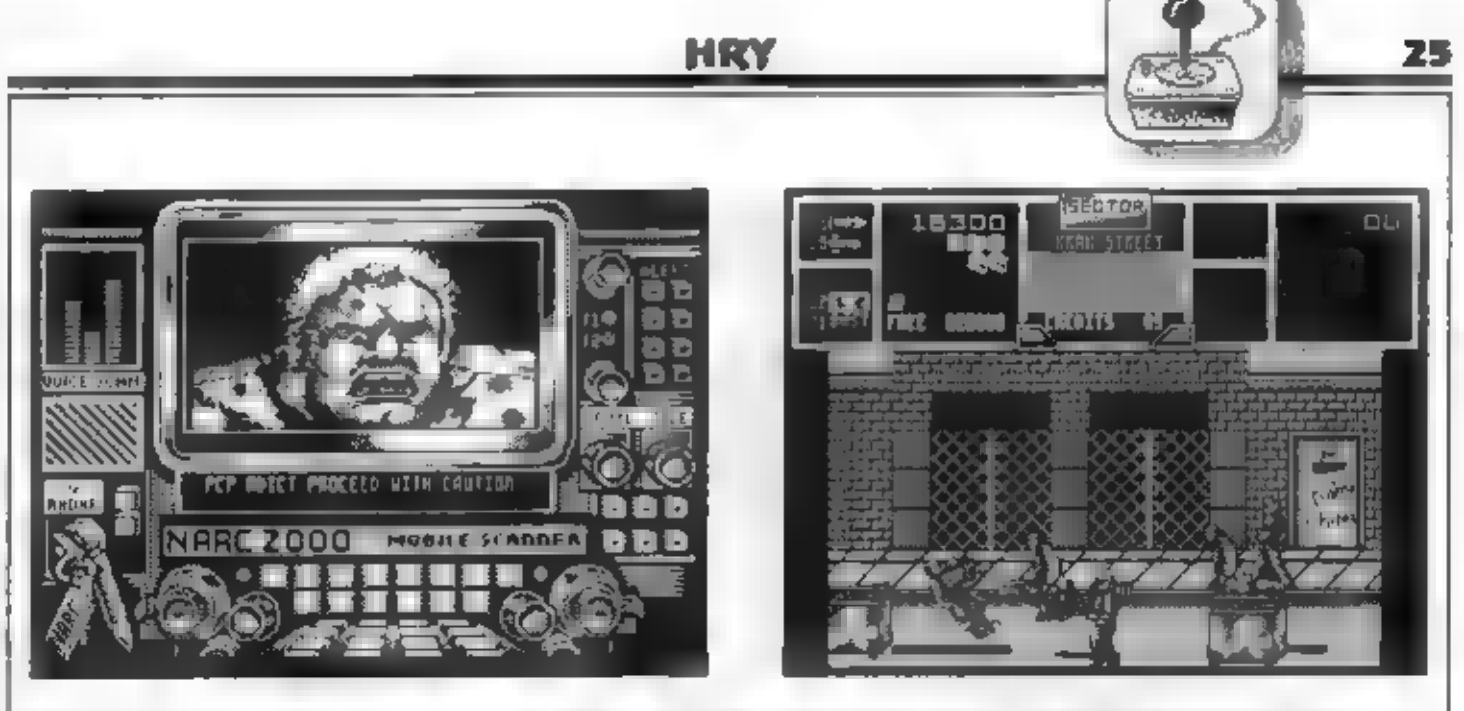

raket, které se odpalují stiskem FIRE, pľičemž béhem hry si múžete doplnit zásoby raket, sebrat zásobník, nový<br>život a prémiové body. Pokud se<br>během boje trefite do chudáka protivníka, má smôlu, protože se v následující explozi jeho tělo doslova<br>rozletí na kusy a vzduchem lítají ruce i<br>hlava... Samozřejmě, pokud takhie<br>zasáhnete svého spoluhráče, je po<br>něm. Váš bojovník může kromé bôžných pohybú béhem boje taky jít v podřepu. Pokud jdete dolů, nebo<br>Šikmo dolů a stlačite předem delinované tlačitko, tak si bojovník<br>podřepne a bide dále chodit v<br>podřepn, což mě těle chodit v<br>nezaséhnou střelý protivníka, který stoji.<br>Půjčete-il pák se svym bojovníkem<br>mahoru, nebo skimo nahoru a stilačite<br>post defin

do jediných dveří a to až na konci.<br>Cestou narazíte na auta, barikádující cestu, které ale rozestřilite raketami.<br>Chytřejší hráči ale auta využijí tak, že do<br>nich nasednou (postavíte se nad auto a

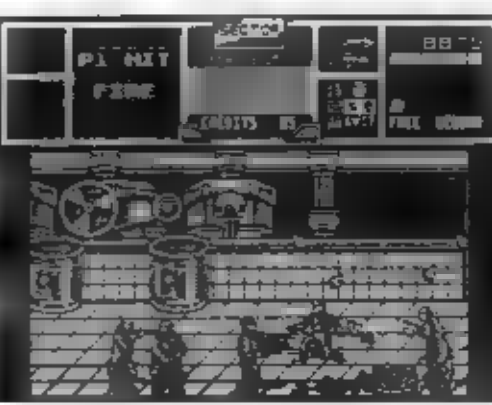

vyskočite) a tak m jizdou zkráti cestu.<br>Pokud s: ale myskle, liži máte výrtráno,<br>čák se pletete, protože pokud narazite do<br>velké bedny, auto vám exploduje! Dodám<br>reáče. že v autě se mohou svézt oba<br>míské. že v autě se moho

zásahu raketou předvedou néco jako

"kozáčka" a pak padnou k zemi (l)<br>7 LEVEL: V tomto levelu na vás<br>čeká už samotný šéf bandy, s nimž<br>musite svést těžký bol. Šéf je velký přes půl obrazovky a budete ho muset<br>rozestřilet na kusy. Múžete střilet<br>pouze raketami a trefit se neni zrovna jednoduché. Pokud nemáte úpravu na<br>nakonečné rakety, nebo nehrajele<br>dva, tak ho asi nezničite. Po určitém<br>množství zásahů se z šéfs vyvali<br>vnitřnosti a po další dávce střetí z něj<br>zbude jen kostra. Když rozestřitite i<br>kost

východu. Pokud vám zbyla ješté nějaká raketa, zlikvidujte svého společníka, protože na zemi před vámi bude plno<br>zlatých cihel...<br>Hra NARC má kvalitní zpracování, výbornou grafiku i animaci, Pokud máte

Spectrum 128 a neodradil vás brutální námět hry, tak si ji někde sežeňte a dejte.<br>se do toho!

TORASOFT

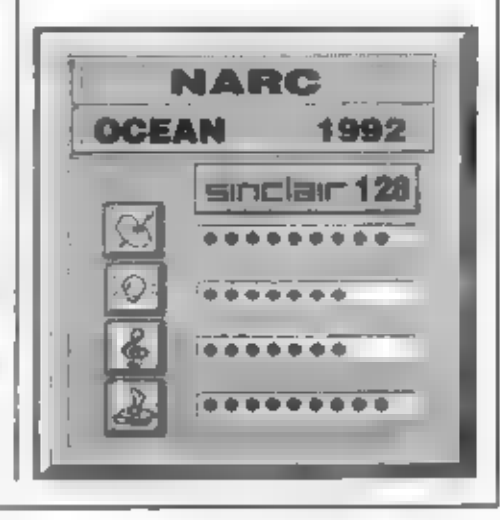

### **HI TEC SOFTWARE** HI TEC SOFTWARE<br>PAL DEVELOPMENTS 1990

## QUICK DRAW<br>McGRAW!

Firme HI TEC in znamá tím, že se<br>soustřednje na vydavání her, v nichž<br>vystupují známé postavičky z<br>amerických kreslených seriálů a<br>aminovaných firmú. Z toho důvodu také<br>aminovaných firmú. Z toho důvodu také<br>velmi často naj

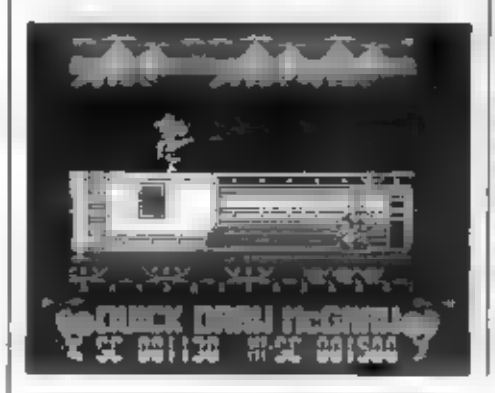

házejí na vás zespodu<br>bomby...

Šerifa nezáchrání nic.

jináho, než bieskurychlá<br>
palba a skoky po střeše<br>
vagónu, nebo skoky shora dobi a<br>
napoak. Vagóny vlaku se stále posouvají<br>
napoak. Vagóny vlaku se stále posouvají<br>
neustále přesouvat kupředu a střeh musi<br>
neustále přesou

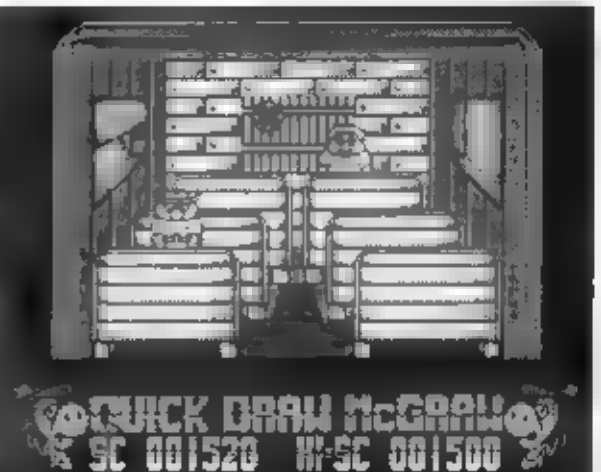

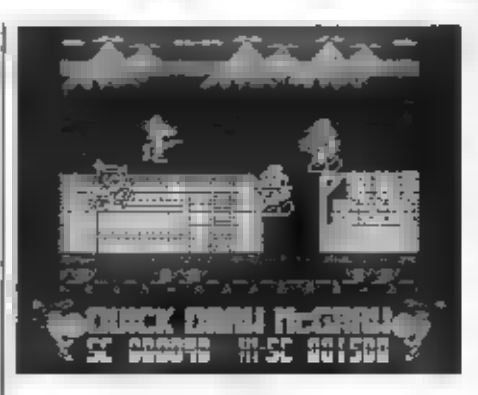

dodržuje podobu své comicsové<br>předlohy a i animace, pohyby všech<br>postav a posuv vagónů jsou na kvalitní<br>postav a posuv vagónů jsou na kvalitní<br>úrovní. Horší to je již s tématem hry -<br>známá a nijak nápaditá myšlenka asi<br>neu

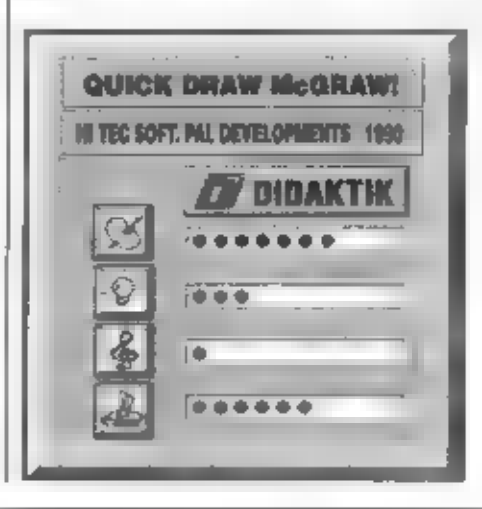

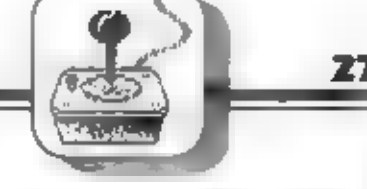

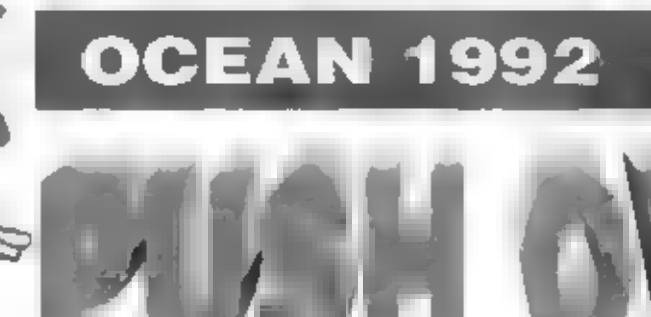

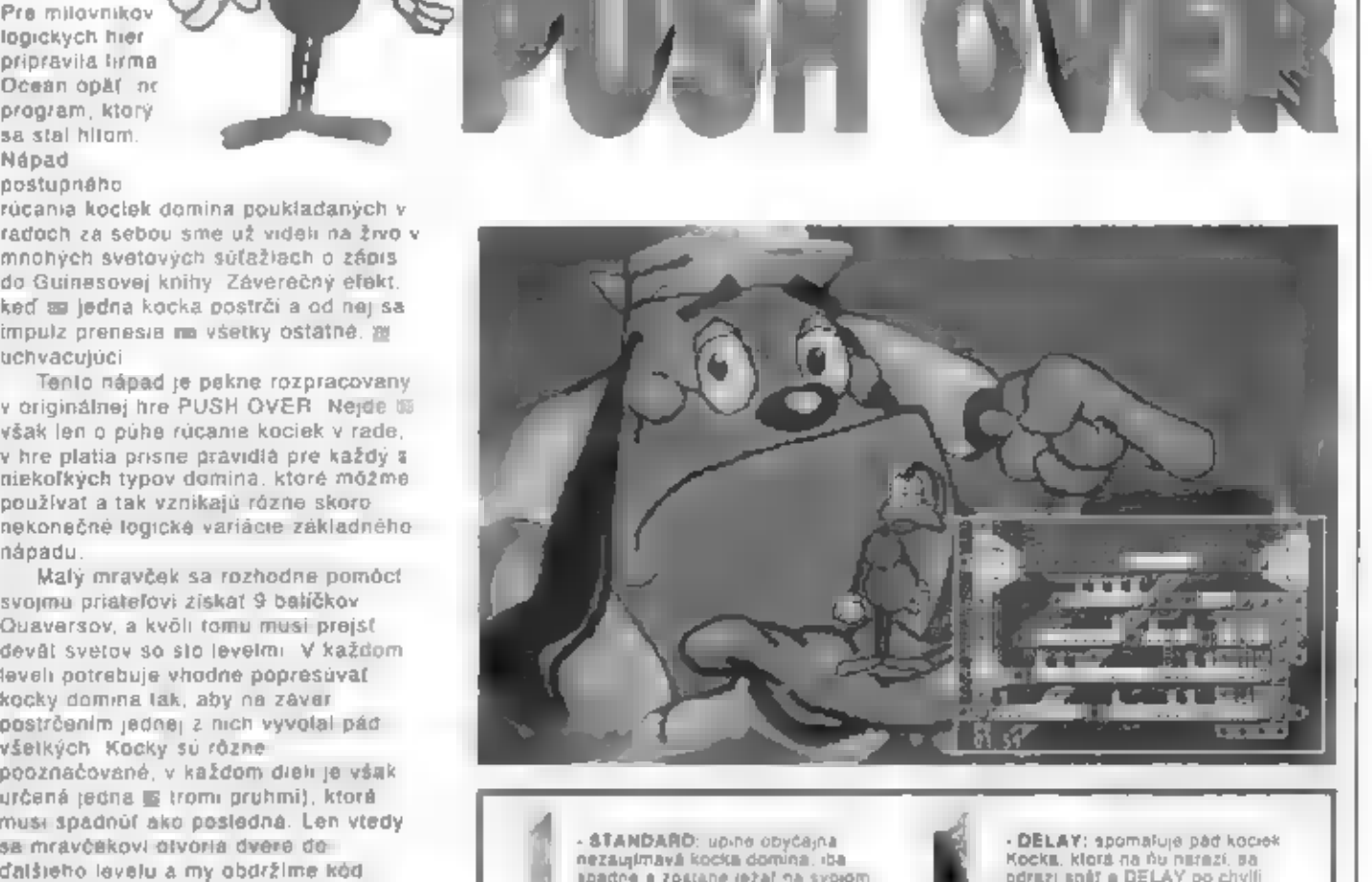

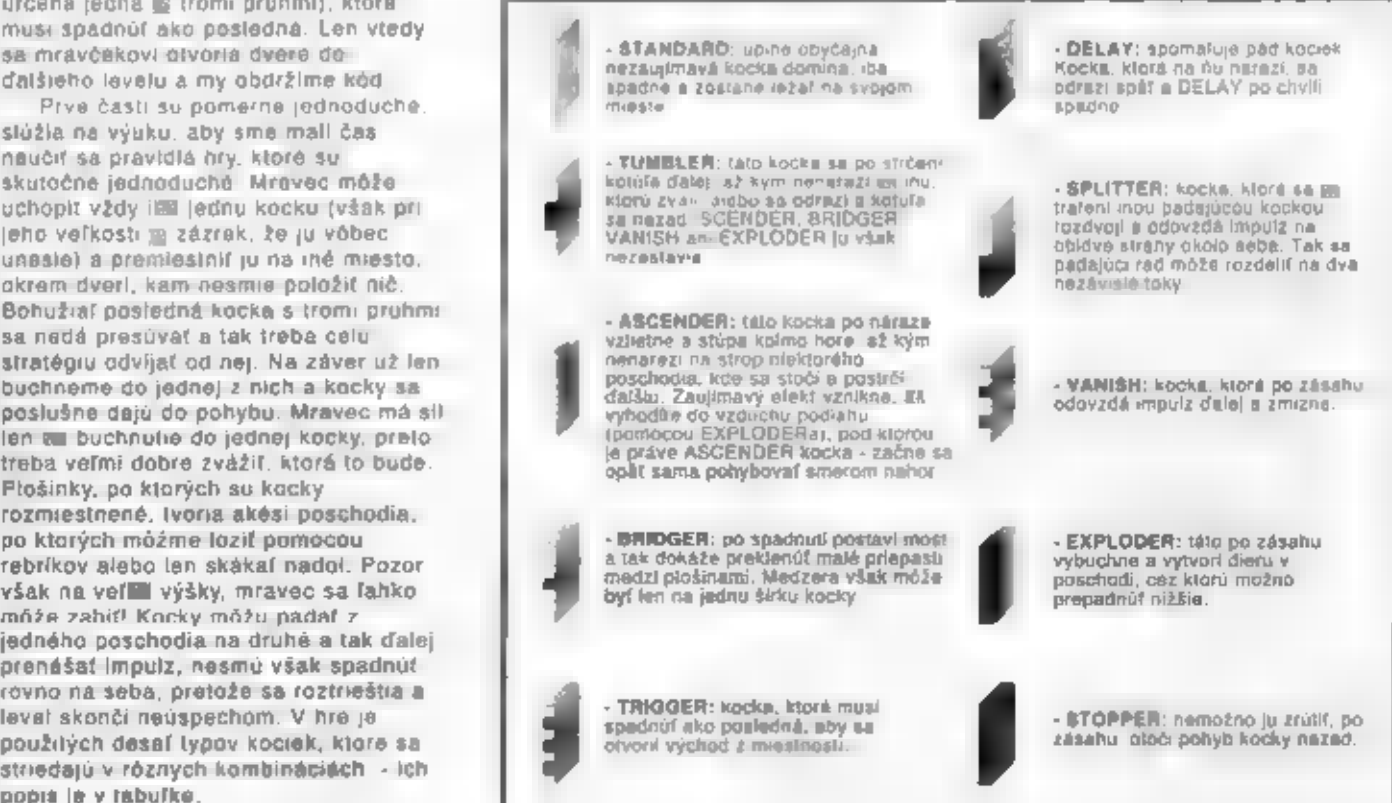

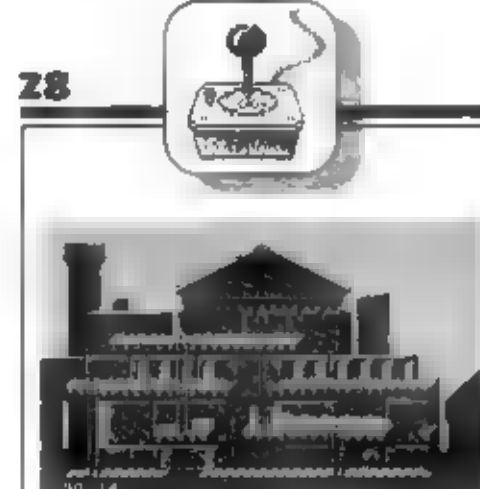

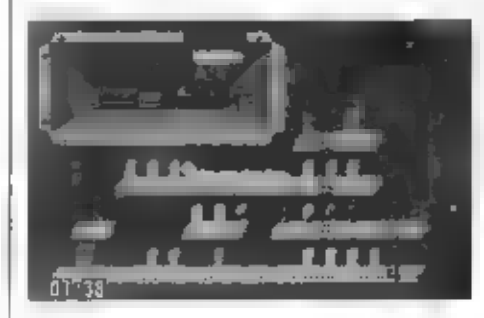

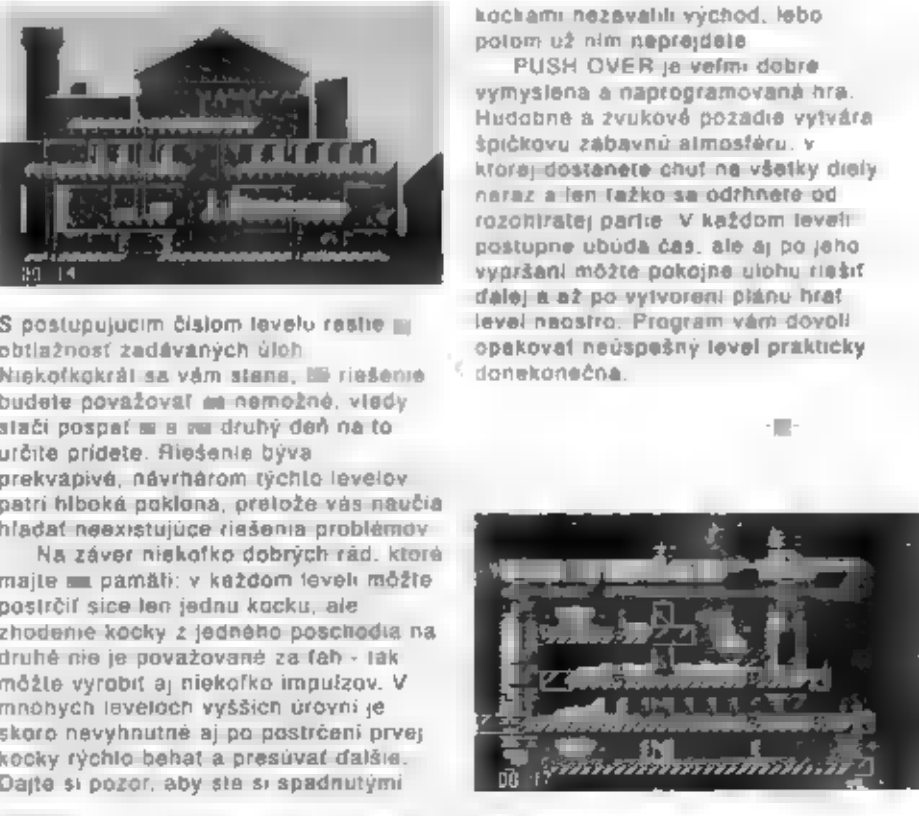

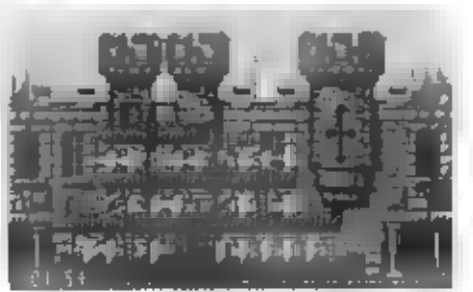

Po velkom úspechu bojového šachu<br>
ATTLE (Aku 1988, v ktorom sa po važdom fahu<br>
práčov hojurky na šachovníci vzájomna<br>
CHESS II (MESS II. CHESS II. Cast na šachovníci môžne zažď<br>
CHESS II. Cast na šachovníci môžne zažď

animované osobné súboje hodnostárov, kráľovského vojska bielych a čiernych.<br>Avšak pozori V tejto druhej častí<br>bojového šachu ide o čínsku variantu.<br>hry, ktorá prebieha ná pozmenenej<br>šachovnici podľa iných pravidiel, než na<br>aké sme v Európe zvyknulí.

dos

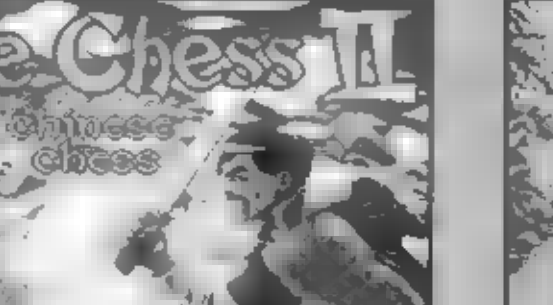

AT ILLENG AND DUCKLES ALL

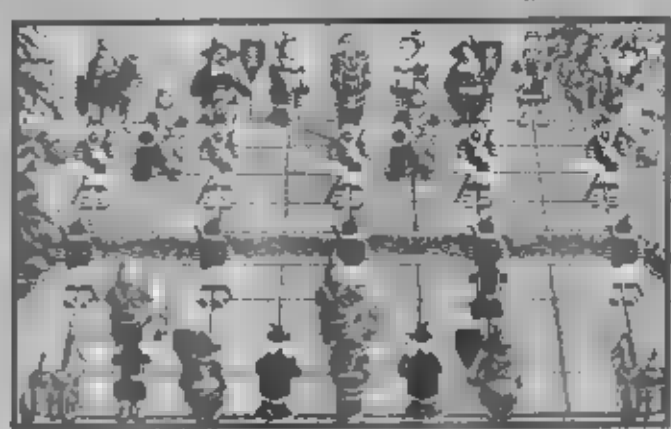

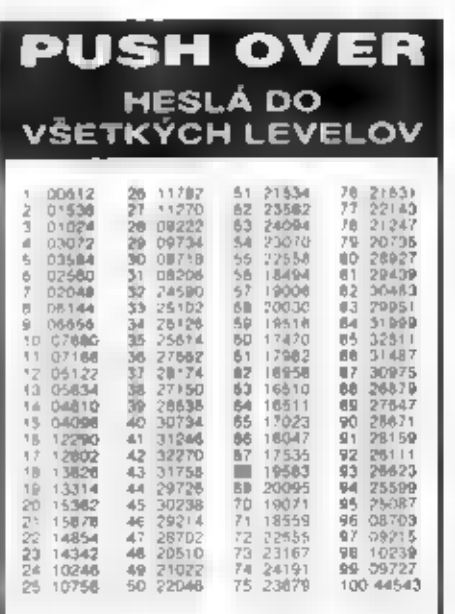

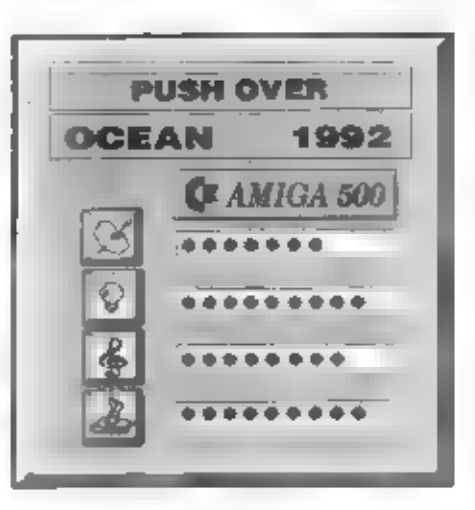

Kingsoft 1992 Kingsoft 1992<br>LOCOMOTION

Opat jedna z jednoduchých a zábavných hopckých her. Zahráme w v nej mier výhybkára a výprevce vlakov, ktorý musi doviesť kazdú lokomotivu do správneho cista dalských afilickov na dlhých a dôkladna pokrútených tratiach, pr nežrazili. Znamená to ich haváriu a rýchle myslenie, ktoré ani nemôže byť v odrátanie trestných bodov. V každom tej rýchlosti myslením, iba reflexným leveli musíme do cieľa priviesť určený konaním.

početi vlahov a pritom stedoveć krátky<br>pridelený čas. Tri krejinky sa vzájomne<br>trikrát – vyštiredajú – a rastucou<br>obliažnosťou, zvyštirijúcim – an počtom<br>vlahov, potrebným na dostahnutie cisín.<br>ich rastucim – tempom – a hu

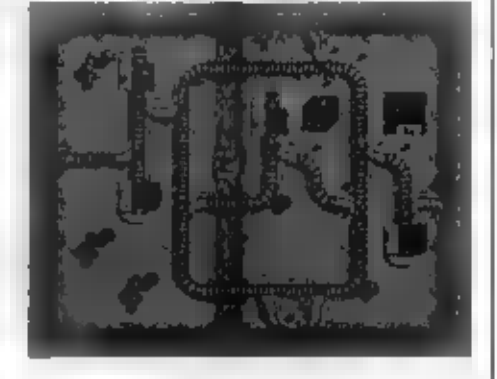

29

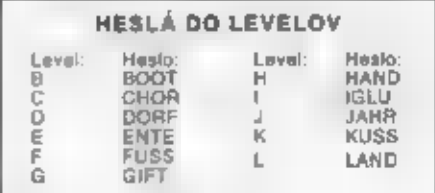

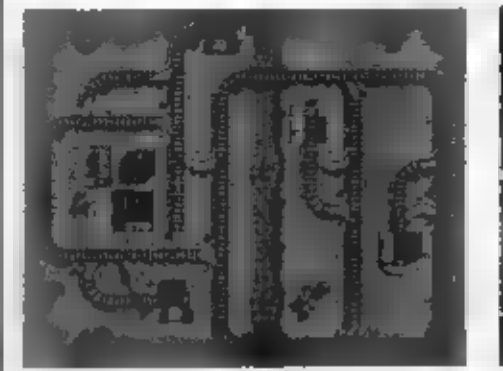

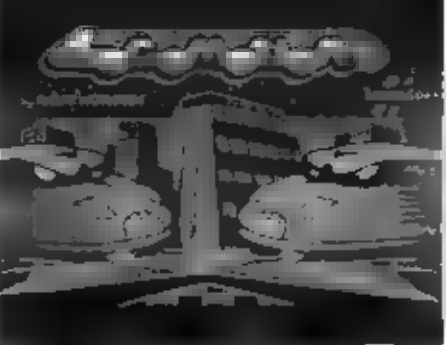

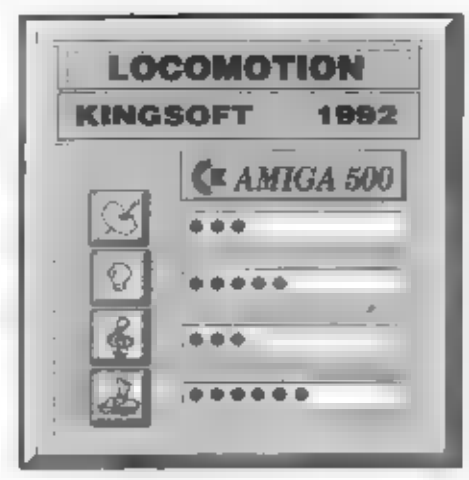

### SUPER SPACE INVADERS

V roku 1979 vytvoril Toshiro Nishikado nový typ arcade hier. Ľudia šetrili peniaze, vymeškávali prácu, žili v ošiali, len aby mohli hrať hru, ktorá sa volá "SPACE INVADERS".

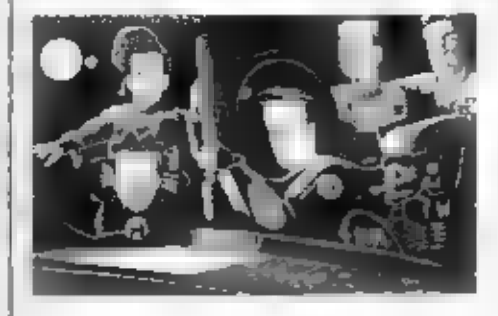

Roku 2061 podobne sko bol nevolučný krok v novej<br>ere her. začali ľudia hromadne budovať nové stroje.<br>krez im umožnili smerovať sve; vyvoj do vesminu<br>Crbitálnu dráhu Zeme začali opústať kozmické<br>križníky, aby sa vydal na dl

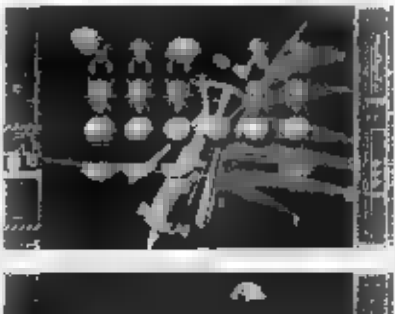

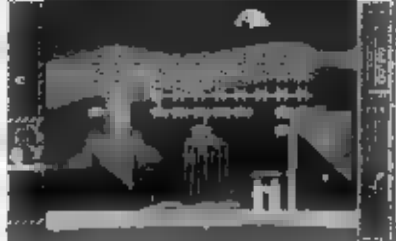

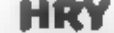

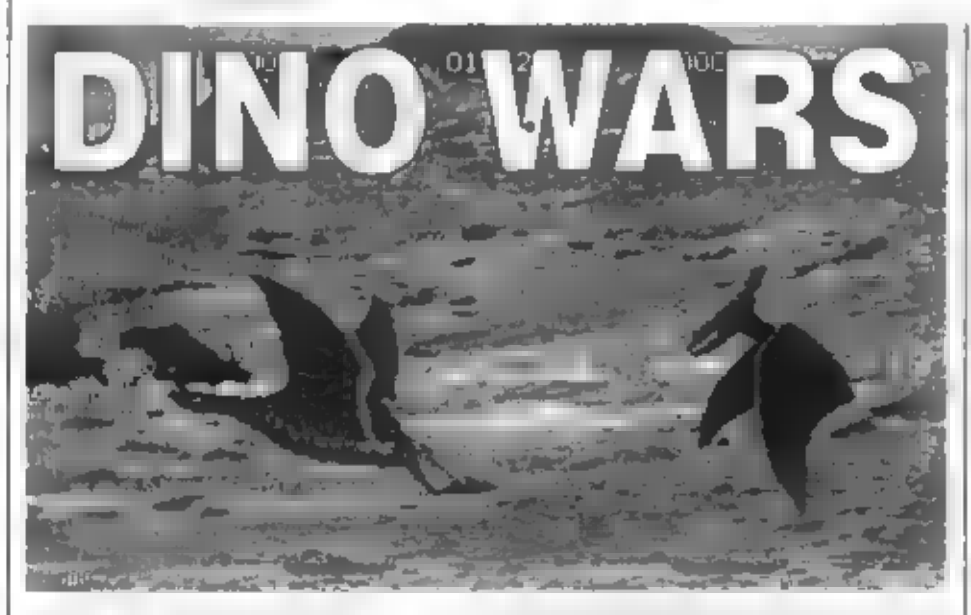

**The Control Control Control Control Control Control Control Control Control Control Control Control Control Control Control Control Control Control Control Control Control Control Control Control Control Control Control C** 

30

krvilačnými očami gigantických zverov v<br>nekonečnom boji a prežiše. Dve<br>varianty hry vám poskytnu možnosť<br>priamych vzajomných subojov dvoch<br>nrácov, alebo trochu logickej hry na<br>apovizórnej šachovníci, kde sú namiesto<br>figuro

pravidlá sú popisané priamo = hre,<br>takže netreba pridávať žiadne návody.<br>Evaja hráči zvedú veľa bojov, kým<br>porazia nepriateľkého vládcu prišer,<br>ktorý sa len v poslednej chvili vyliahne z<br>giga-vajca. Hra DINO WARS zrejme<br>ok

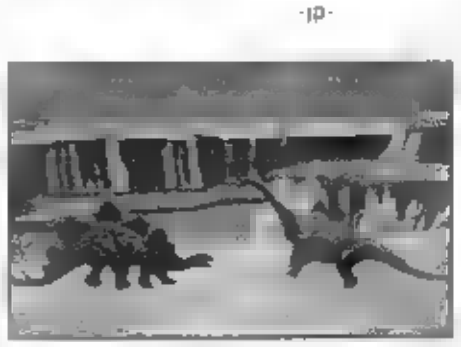

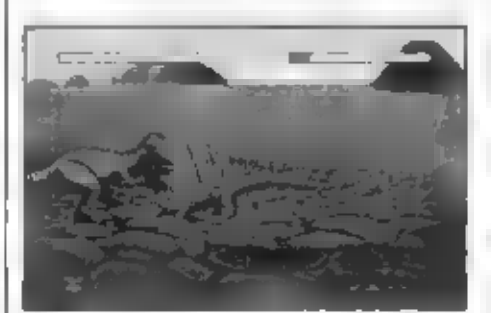

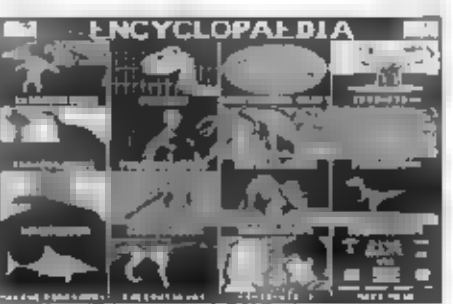

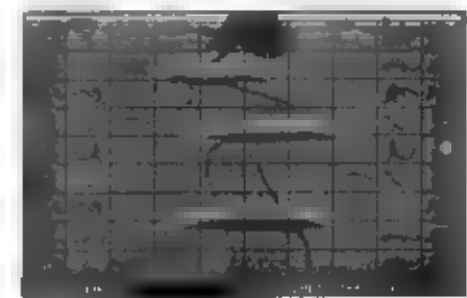

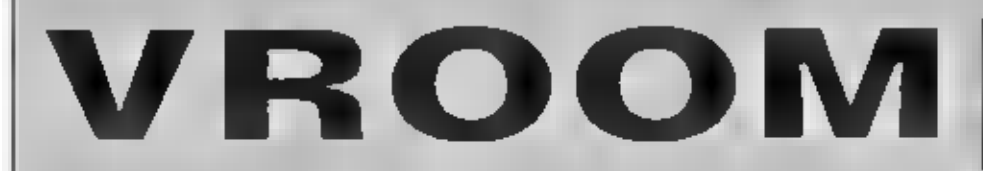

Opäť jedna zaujímavá hra z oblastí veľkých dien formule. Pekne riešené<br>najznámejšie svetové dráhy GRAND<br>PRIX s vektorovou grafikou okolitých<br>budov, servisov a tribún, a členitý terén dráh so simuláciou terénnych vín

robia túto hru veľmi stakterou.<br>Prehupnutie sa cez vrchol kopca v plnej<br>rýchlosli pôsobi takmer verným dojmom.<br>Rráči môžu hraf komplelné závody<br>veľkých cien na šiestich svetových<br>tratiach alebo len súperif na jednotlivých

priamo cez modem, čo prináša<br>ďalšie čaro zo súperenia dvoch<br>spoluhráčov, podobne ako u leteckých<br>simulátorov.

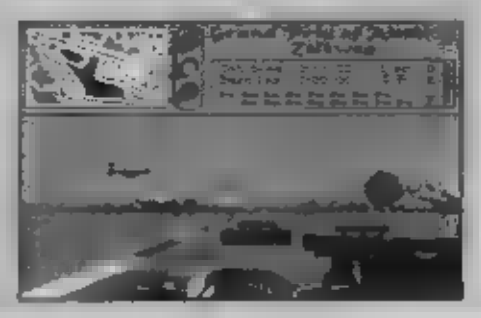

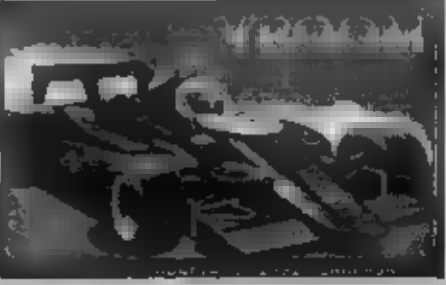

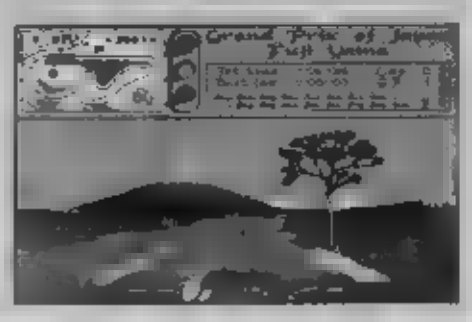

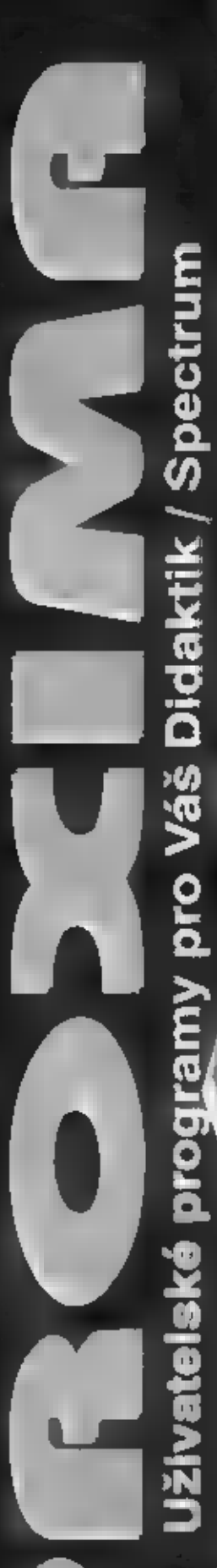

DESKTOP - textový procesor.<br>Množství ovladačů pro tiskarny, kombi-<br>nace obrázku s textem, proporcionální<br>pismo, přimo při peaní k dispozici á zna- $\text{Cena 210,} - (\text{K}), 300, -(\text{D}),$ 

kové sady.<br>Cena 210,— (K), 300,— (D).<br>KUD 1 - souborpodprogramů, nových<br>znakových sad a obrázku, podstatně<br>rozšířuje možnosti prace s DESKTOPEM.<br>Je pouze pro rozšířované užívatele Dask-

Topu.<br>Cena 120,— (KID).<br>ULTRA BT - podpůrný program pro<br>DESKTOP. tisk ve vysoké kvaľké na 87<br>DESKTOPU.

Cena 180,— (KDD).<br>TOOLS 80 - obslužný program pro<br>disketovou jednotlov, nadstavba systému<br>M-DOS (víz FIFO č. 18). Pohodlné ko-<br>pirování, mazání, a editace souború nebo<br>diskety, formatování na rúznou kapacitu, né incore disk <-> kazeta, převádění souborů disk <-> kazeta, převádění komprimovaných her kkazeta, převádění komprimovaných her kkazety nadisketu,<br>ziskavaní obrazků ze SNAPSHOTú, ob-<br>sahuje též programů CHAČK sHOTÚ, ob-<br>x

USER 1 - soubor celkem 7<br>utivatelských programu grafický moni-USER 1 - soubov celkem 7<br>užívateľských programy - grafický monitor, monitor strojovech a kodu (pamelovinia)<br>gramy (a komprimaci dat počítadiy, ...),<br>gramy (a komprimaci dat počítadiy, ...),<br>Cena 130.— $\langle K \rangle$ .

USER 1 - soubor celkem 7<br>
tot, monitor strophoweho kodu (partielovi)<br>
tot, monitor strophoweho kodu (partielovi)<br>
i obrazovková verze), kopitoveci pito-<br>
gramy (a komprimaci dat počínaly, ...)<br>
USER 2 - soubor nejnovějších

## El 3 kompatibilní (K6304 CENTRON-<br>5 A cebo BT-100 (součási dodávky), (k<br>3 Mestri biskovou rutinou.<br>DEVAST ACE || - pokračováni pro-<br>mu DEVASTACE (monitor strojového

SON a kompatibilní (K6304 CENTRON-ICS), nebo BT-100 (součást dodávky), ji-<br>nak a vlastní tiskovou rutinou.<br>Cena 280,— (K10),<br>DEVAST ACE II - ookračování programu DEVAST ACE in ookračování programu kolové federativou jedno Sommu DEVAST AKE (modificrovat a dlak<br>kdou), umi navic spolupracovat a dlak<br>tovou jednotkou, dokáze čísta zapisov<br>soubory typu BYTES, dokáze přepin<br>mezi ROM počítače a HOM v diskelov<br>jednotce, můžete si v ni cely pohláž<br>ta

Mry na pro Váš<br>Bád Dream,<br>Bád DREAM - soubor her Bad Dream,<br>ATP Tour Simulator, Kriek, Aknadach<br>(podobné známému pexasu), a Tom<br>Jones.<br>Cena 120,— (K i D),<br>LETRIS - soubor her Letris, Star Drag-<br>on (vesmirra strilectos), At

EXPEDICE - soubor her Expedice na<br>divnou planetu, Hexagonia a Musiclogic.<br>Cena 120,— (K i D).<br>MAH JONGG - soubor her Mah Jongg,<br>Perstrojka. Exploding Atoma. Akclonar<br>II (trening v podrálomi) a Telefony I (hra<br>pro maie déti

Cena 120,- (K | D).

Cená 120,—(K1D).<br>TURER, MLUVICÍ BALÍK, KOKY a XOR.<br>Cená 150,—(K1D).<br>FUXOFT — UVÁDÍ - islavnéjších her od Fragiská Puky:<br>poklad 2, PODRAŽ BI, KABOOM 2000,<br>BOWLING (obě vhodné pro menšidet),<br>INDIANA JONES! - 1L<br>Čena 150,—(K1 Cena 150,— (K i D),<br>
FUXOFT UVADI - soubor<br>
nejslavnějších her od Františka Fuky:<br>
POKLAD 2, PODRAZ III, KABOOM 2000,<br>
BOWLING (obě vhodné i pro menší děl),<br>
INDIANA JONES i - ili.<br>
Cena 150,— (K i D),<br>
Jméno Řídze - dobr

Jméno Rúže - dobrodružné - erotická<br>hra pro dospělé od 18 let... Nechte se.<br>překvapití lng Cena 140,— (D).

Uteratúra

Cena 70, —<br>
SSEMBLER A ZX SPECTRUM II -<br>
druhy dil lato princky,<br>
SOURCE I - zdrojové texty k 1, dílu<br>
výše vvedené příručky,<br>
Cena 90, — (D),<br>
SOURCE II - zdrojové texty k 2, dílu<br>
Výše vvedené příručky,<br>
Cena 90, — (D),<br>

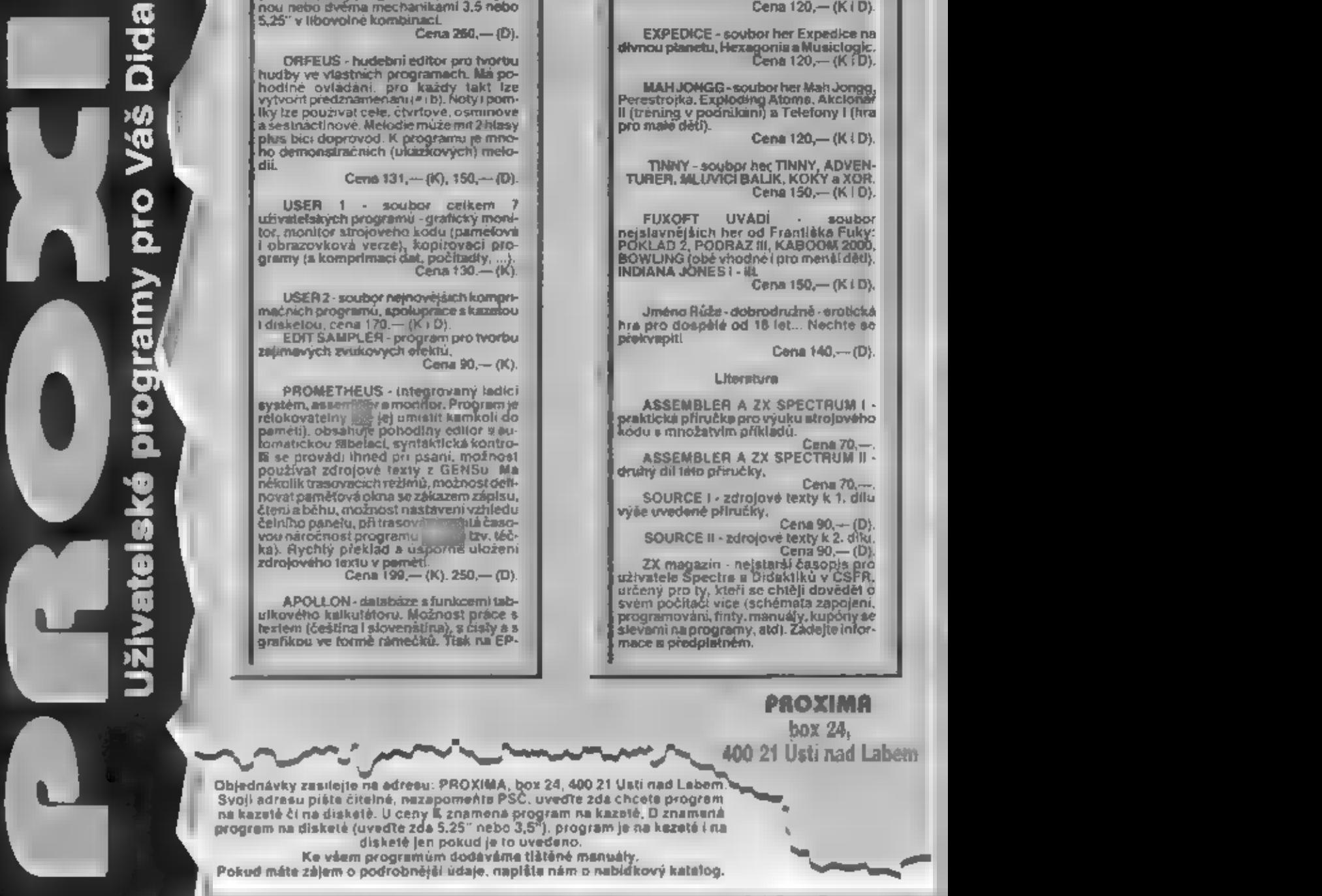

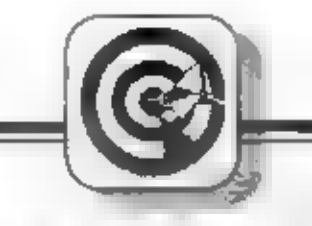

### TIPY č TRIKY

ELKOVÁ SI ITA AK sl vyberiete z nasledujúcej ponuky nejaký tovar, si: či napísať na Korešpondenčný i ero.<br>Teho názov, objednávacie čislo, cenu a samozrejme vašit adresu. To vám zašleme na dobierku:

Ku každej zásielke účtujeme postovné a balné. Na záver jedno dôležité upozornenie! Deny, ktoré sú ovedené V cenníku na nasledujúcej trane sú platné do Vydania nasledujúceho čísla, Svoje objednávky zasielajte ria ndresu:

### FIFO) PO) BOX 170, 960 01 ZVOLEN

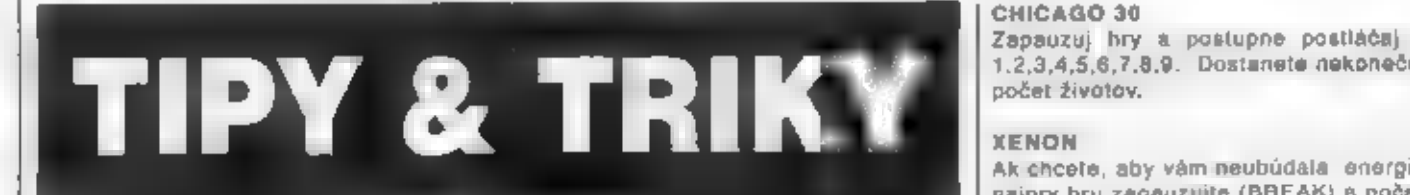

POWER BOAT SIM.<br>Počas hry stlačiť naraz 5,6,7,8,9,P a<br>ENTER až sa dá nesmrteľnosť.

SOLOMON+S KEY<br>Nakódovať klávesy: EBORP (zozadu<br>PROBE).

TURRICAN<br>Do Hi-score napíš slovo "BLUES<br>MOBIL" a máš 99 životov.

STRIKE FORCE COBRA<br>Redef.keys: SIMON

EXOLON Do hi-score napíš "AD ASTRA" alebo nakóduj tieto klávesy: ZORBA

STARQUAKE<br>Kódy teleportu sú IRAGE, EXIAL,<br>ULTRA, SONIO, TULSA, ALGOL,<br>VEROX, OUAKE, DELTA, AMIGA,<br>ASOIC, KYZIA, AMÁHA, RAMIX,<br>OKTUP

Pri hrách, kde sa dáva nesmrteľnosť kódovaním klávesov, si potom môžete nakódovať klávesy aké chceme.

HAMMERFIST<br>Hru zapauzujte klávesou<br>SYMB.SHIFT. Potom postupne<br>stlačte N,Y.C.SYMB.SHIFT. Počas hry.<br>potom stlačte L pre skok do ďalšieho<br>fovolu.

MIDNIGHT RESISTANCE<br>- verzia 48k:<br>Predeľinujte klávesy a na otázky<br>O.K.? (Y/N) odpovedzie čo<br>najrýchlejšie | AM AN OCEAN GAMES.<br>TESTER vrátane medzier. Objaví sa

špeciálne menu, kde si můžete<br>vybrať nekonečné životy, nekonečnú<br>zásobu municie, SUPER zbraň (pri<br>vstupe na obrazovku v nej všetko<br>vybuchne) atď.<br>- verzia 128k:<br>rovnakým spôsobom odpovedzte WE<br>WANT TO HEAR MUSIC. Potom si<br>

STAR DRAGON<br>Hru zapaukujte zvoleným tlačítkom a,<br>naraz stlačte D.R,A,G,O,N. Získate,<br>neprestrelný štít.

### **GEMINI WING**

hesia pre dalšie (evely:<br>THESTART, ETEPLANT, WHATWALL,<br>GOODNITE, SKULLOUG, BIGMOUTH,<br>CREEPISH a FINALFXS

THUNDERBIRDS 1. časť - heslo RECOVERY 2. časť - heslo ALOYSIUS. 3. časť - heslo ANDERSON

CHASE HQ<br>V menu zvolíme Redefine keys<br>a nadefinujeme klávesy<br>S.H.O.C,K.E.D.ENTER. V hornej časti<br>obrazovky by sa mal objaviť nápis<br>TEST MODE ACTIVE a nové menu, pomocou ktorého môžeme skočiť do hociklorého levelu, alébo uvidieť záverečný efekt. Pred začiatkom hry zvolume znovu Redefinė kėys a zvolíme si klávesy, s ktorými budeme hrať

BATMAN THE MOVIE<br>Ak chcete preskočiť do 2-3 levelu,<br>stačí stlačiť naraz 1,K,M,C - počas hry.

1,2,3,4,5,6,7,8,9. Dostanete nekonečný

Ak chcete, aby vám neubúdala energia.<br>najprv hru zapauzujte (BREAK) a počas<br>pauzí stlačte naraz T.I,N,Y.

1RON SOLDIER Počas hry stlač naraz G,A.D. Získaš nesmrteľnosť na nekonečno na všetko.

FREDDY HARDEST 1l Vstupný kód je 897653

YS CAPERS<br>Ak chcete ísť do ďalšieho levelu stiačie:<br>naraz N,E,X,T,II,

GREMLINS II<br>Do tabuľky hi-skore, sa zapíše<br>SINATRA. Získaš viac. životov, než sí<br>myslíš.

OPER.THUNDERBOLO<br>Do tabuľky hi-skore sa podpíšte EFI. Ak budete choiet ist počes hry do dalšieho levėlų stiačie naraz K.E.V.

COBRA FORCE<br>Zadefinuj svoje klávesy ako S.I,M,O,N. -<br>nesmrteľnosť.

GAME OVER ll Vstupný kód je 18024.

ARMY MOVES Il Vstupný kód je 27851

3D STOCK CAR CHAAPIONSHIP.<br>Počas hry stlač BREAK,0,9. Odmenou<br>bude nová trať.

ANFRACTOUS<br>Počas hry podrž stlačené klávesy<br>A.N.D.Y. Odmenou ti budú nekonečné<br>životy

### INZERCIA

Komender 2<br>Poj. č. 510<br>Popis vo Pile 8, 16<br>Cena: 200 korun Gens: 200 korun<br>ART Bluello D40+Converse

pis va File 2, 15<br>- Caruc 80 korun<br>- Into dielete la LSO B<br>- L. C. 514<br>pis va File 6, 16<br>- Cana: 80 korun

Cona: 80 korún<br>Inda komplet L&O<br>Day, č. 515<br>Papis vo File č. 15<br>Cana: 140 korún

info topets komplet LSO<br>Obj. č. 516

Popis vo Fina 5.15<br>Cong: 100 korún<br>Chr. 6.517<br>Popis vo Fina 5.18<br>Popis vo Fina 130 korún

Obj., č. 818<br>Popis vo File č. 15<br>Gena: 90 karčn<br>JTEXT D48 Bason

| eta 1<br>| Ohji, č. 520<br>| Popis vo File 6-16<br>| Cena; 100 korún<br>| Chanes eta<br>| Popis 6-521

**E-I Manager DEMO**<br>Dbj. č. 622<br>Popis vo File č. 16<br>Hudebedk AV<br>Hudebedk AV **E-I Manager DEMO** 

Hudobník AY

Cena, 180 korún

Cana: 100 korún

Poble vo Fife č. 36

Obi. č. 524 is vo File č. 16

Obj. c. 528<br>Popla vo Pirie č. 18<br>Coina: 90 korún<br>Obj. c. 526<br>Popla vo Fille č. 18<br>Cena: 80 korún

Turbe Imploder<br>Obj. ĉ. 527<br>Popes vo Frie 6, 18<br>Cena: 90 kortin

SMAI OS Komplet<br>Cbj. ć. 528<br>Poble vo File č. 16

GIK-JUCTO<br>Obj. č. 529<br>Posis vo Fife č. 18

Meggie<br>Meggie<br>Obj. č. 512

Info di<br>Cité à 513

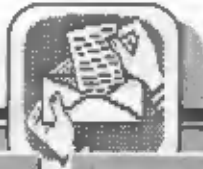

Kompresor Turbo vtility

Cena: 50 korún Kelkulatka Disketová verzin Obj. č. 549

Cena: 120 korün

Cena. 290 korún

Cena: 350 korún

Disketova

Given to your<br>Biogram na vypočel mzdy

Program na vypečel mzdy<br>22 Obj. 6. 559<br>221. FELAX<br>22 Olakový miejskih pre počítač

**JOYSTICK** 

Joyalick 08-1307<br>FLIGHT GRIP<br>Obj 5, 003

Joystick 06-130F

Jeyedok 08-131

 $Obj.  $\pm 0.34$$ 

Obj č. 035

Out 6: 099<br>Joyalick 08-111A<br>8-nikrospinačini<br>Dej 6: 036

- Joyntick &J-126<br>JET-FIGHTER<br>Profi joyntick<br>Obj č. 037

| Jayadick SJ-127<br>| TOP STAR<br>| Prinkladný s mikrospinnémi<br>| City C, 038<br>| Cana: 780 Koolo

Joystick Quickshot it<br>Obj. 6:029<br>Popis vo File 2:16

Joystick Quickshot |

UDI. 4 **GUIT** 

**LITERATÚRA** 

Mávody na úrvě v Stržeslo-<br>nalizyvách sr s unackovanie<br>čičij, č:055<br>Čona: 50 korán

Kladivo?<br>Pokračovanie predošiej<br>priručky<br>Obj. č:056 Cena: 45 korún

GENSS-HONSE

Podrobné popisy použitia

Gena: 330 korún

Cena: 540 kor(en

Cena: 260 kprún

Cena: 200 korún

týchto programov s cvič-<br>nými príkladmi<br>Obj. č:057 ne e Cena: 50 korún ||<br>| nými príkladmi<br>| Obj. 6:057<br>| Texttowled libry

33

**Sychio arearamov** s cvi<br>
The presentation<br>
The Cena: 50 kem<br>
Cena: 50 kem<br>
Textsove editory<br>
Popusy ovisidants<br>
Popusy ovisidants<br>
Obl. 5:058<br>
Obl. 5:058

They D-TEXT a Tassword<br>
Cena: 48 korún<br>
ABC strolového kódu 1<br>
Výuka strolového kódu pre<br>
séčinnočníkov<br>
Cena: 46 korún<br>
Tia & Trik pre Didaktik<br>
Tia & Trik pre Didaktik

Tip & Trik pre Didatrik<br>Tipy, ako al ufahölf programovanie na svojom počítači<br>Obj. č:060<br>Cana: 45 konin

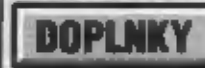

Tlačiareň STAR LC 20 9 ihličková linčinreň<br>Obj. 6:087 Cena: 7500 korun

Placianes EPSON LX 400<br>8 shličková flačiareň<br>Obj. č:058<br>Cena: 7700 korún

Fierbieca pésika<br>pre dečiaren EPSON LX 400<br>Obj č. 063 Cena: 110 korún

**Farbieca pénka<br>pre tiačiareń STAR LC 20<br>Obj č. 054 – Cena 105 körün** 

Olekety ac-name 5,25°<br>Obj. č. 008<br>Cena: 13 korúníka

Diakety no-name 3,5"<br>Obj. č. 007<br>Cans: 19 korunika

**VENBATIM VENEX**<br>Diakety 5,25° DD<br>Obj. č:069<br>Cena: 18 korén/ka

VERSATIN Betalife<br>Deskety 5,25° DD<br>Obj. 6:070<br>Cena: 20 korún/sa

**VERBATOE Datalite** 

vERBATIN De<br>Inrebne<br>Diskety 5,26° DD<br>Coj, 6:071<br>Cena: 21 .<br>Cena: 21 korún/irs

**NABHUA**<br>Diskuty 5.25° DD<br>Dbj. 8:072 Cena: 18 korún/ks

Čietlaca diakota 5,25°<br>Obj. č.021<br>Popis vo File č. 14<br>Cenar 114 korūn

Člaslaca diaketa<br>Cibi, č. 022<br>Popis vo File č.14<br>Cena, 114 korún<br>Cena, 114 korún **Sunoleplace diltiry** 

Popis vo File 6.15<br>Popis vo File 6.15<br>Cena: 19 korún

Obj č. 050<br>Cena: 19 800 korún AMKIA CDTV<br>1 MB RAM, CD ROM, IR<br>CONTROL<br>Ob<sub>(</sub>4, 061<br>Cens; 27 200 korun A 601 Pridavná pamäř pre Amegu<br>SDD, 512 kB<br>Obj č. 052 ..<br>Cana: 1850 tonin **SOFTWARE ZV DIBAKTIK** 

D40 Menager Obi, č. 500 vo File č. 14 ë.

 $\lambda$  .

Commodore C64<br>Cena: 5300<br>Myè C 1301<br>Pre C64/C128  $\begin{array}{r} \text{Myd C 1201} \\ \text{proj C 042} \\ \text{Ceha: 1180 korrin} \\ \text{Ceha: 1180 korrin} \\ \text{Csh} \\ \text{Obj C 043} \\ \text{Cehu: 140 karrin} \end{array}$ **Commodore AMNSA 500**<br>7 MHz, 512 kB NAM<br>Špičkový domácí 16 bitory politikë. Vynikajuez<br>grafika, paleta 15 mil.le.<br>rieb, stereo zvuk Cana: 13 700 kgrun

Cenir: Hoo Hardn<br>Phoppy disk 5,26° VC1541

**EXERCISE District Conduct VC 1630**<br>Conduction Commodore<br>Conduction Conduction Conduction

**Didaktik M**<br>Obj. č. 001

Redukcia na jovstick DM

Spomaľoveč programov<br>Obj. č. 009<br>Popis vo Frie ć. 15<br>Čana: 198 korún

**Datarékordér Audioton** Daturetorder Au<br>Obj. č. 030<br>Popls vo File č. 18<br>Cena. 13

ATARI 800 KE

Magaetofón IC 12 +<br>Turbo pre ATARI 800XE<br>Obj. 6.084

**Disket.jednotka XF M1**<br>pre ATARI 600XE<br>Obj. 6.095

ATARI 528 STEM

Cena: 69 korún

1340 korún

**TARI** 

4700 kaning

1490 korún

6940 koran

18470 kprun

16900 korún

my 5<br>
Obj. 5,005<br>
13500 Novin<br>
ATARI 320 STPM<br>
MMS AAM. 720KB FD,<br>
Obj. 6,007<br>
14900 Korón<br>
ATARI 1048 BTC<br>
1 MB RAM, 720KB FD,

PC Spune BMHz -<br>emulator PC pts ATARE<br>Obi. 6.303<br>3600 karūn

AT Speed SMHz -<br>emulátor PC pre ATARI<br>Obj - č.102 - 6570 - korún

AT ONCE SUBSEX<br>DIE MEGA ST/STE<br>Obj. 6.103

mys<br>Obj. 6.098

Commodore C64 N<br>Domáci mikropočítač s<br>výbornými grafickými<br>možnovianni.

możnostami.<br>Obj č. 039<br>Cena: 4800 korun

CE Commodore

**KF modulátor A 520<br>Limóžnuje pripojenie Amigy<br>500 k bežným televi-znym<br>Obj č. 045<br>Čena: 1050 kosúc** 

**AMIGA 580 PLUS**<br>Obsahuse 1 MB RAM<br>Obj č. 046<br>Cena: 15 900 korún

ABIGA 8007 MHz 3 MB RAM<br>Obj č. 047<br>Cena: 15 300 korún

AMGA 680<br>28 MB Harddiak<br>Obj č. 048<br>Čena: 21 900 korán

**ALC U** Interface pre Amigu 500<br>Obj č. 049<br>Cena: 720 korún

CDTV 1 MO RAM

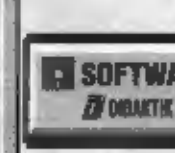

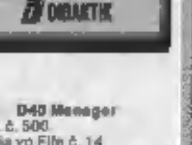

us: 95 korún

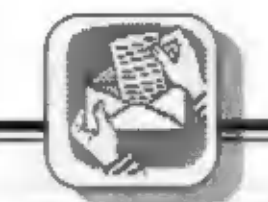

### **INZERCIA**

Kúpim hry na Didaktik Gama.<br>upravené zo Spectra 128Kb, ktoré využívajú celú 80 Kb-<br>ovú pamäť Gamy a majú<br>peknú hudbu pre AY-3-8912.<br>Coloň Ondrej, Lalinok 24, Bivina 013-31.

Kúpim tlačiareň Seikosha GP S00A, hry uvedené v<br>rebričkoch Hot 15, 8 ks DRAM<br>41256. Uram Ján, 936-66<br>Farná pri Hrone č.128.

Vymením, kúpim a lacno redám Disketovú jednotku<br>Vymením, kúpim a lacno Gama za 3000, korún, Všetko<br>predám novinky na ZX v záruke. Aj osobitne, Dohoda<br>známku. Oriešek Martin, Prešov 080-01, tel. 081/544.<br>Halalovka 1/8, Tren

Tiskárna pro váš počítač:

Htedám kontakt na, AY-3-8912<br>a DBO, Výměna, programů a<br>Hřišté 1351, Ústí nad Orlici<br>Hřiště 1351, Ústí nad Orlici<br>562-06.

Prodám kempaton interface,<br>tiskárnu AMAGRAF (obdoba ALFIY se základními programy.<br>Poradím s připojením. Cena, dohodou. Informace ža3,-<br>korunovou známku. Drnec L..<br>Verdok 72. Dvúr Králové nad<br>Labem 544-01.

OMLOUVÁM SE<br>FIRMĚ PROXIMA,<br>v.o.s. z ÚSTÍ NAD<br>LABEM za škodu,<br>kterou jsem jim **EPSON LX-400**<br> **za 8.200,-.**<br>
Za tuto cenu obdržíte tiskárnu,<br>
kabel na propojení medži Brason. Expedice. kabel na propojení medži Brason. Expedice.<br>
Rad Dream, Krtek, Star<br>
Dragon, Exploding počítačem Didaktik/Spectrum, anglický a český hamanuál, tiskové rutiny a textový editor DESKTOP. S touto sestavou môžete ihned začít pracovať! Odpadá a na nejmetová 1522, Atoms, Indiana Jones.

vám pracné shánění obslužných programů, výroba.<br>kabelu atd. Žádejte objednací list a informace o další hacno predám výborné hrazásmo.<br>naší nabidce hardware a software na adrese: Kubiš Pavol, Šalánkova 9, Trenčín 911-01.

Predám disketovú jednotku: D40 (100 % stav) + orig.<br>programy (Desktop. Art<br>studio, Komander 2, DTools.<br>2. D-fext D40), Cena<br>dohodou. Gacik Milan, č.<br>191, Tatranská Lomnica 059-<br>096, tatel. 0969/967290.

Predám hry na Didaktik,<br>Zoznam za známku. Dobšinský<br>Vladimír, Trieda 1.mája 53,<br>Spišská Nová Ves 052-01.

Hľadám majitešov ZX<br>DISKFACE+A na spoluprácu.<br>Kúpim hry na Spectrum 128.<br>Tiso Ľuboš, Koperníkova 11.<br>Hlohovec 920-01.

Predám rôzne hry na Didaktik.<br>Zoznam zašlem za 3.-<br>korunovú známku. Ondruška<br>Pavol, Novomeského 7,<br>Trenčín 911-01.

Predám Didaktik M, D40,<br>Môpamať KP311, 2xjoystick, káble, veľa softwaru, hry, literatúru, predvediem a literatúru, predvediem a poradím.<br>Interatúru, predvediem artin. A Minku 59/07. Piešťany 921-01. tel.: 0838/21445.

### Cenník inzercie

kabelu atd. Žádejte objednací list a informace o další<br>naší nabídce hardware a software na adrese:

PROXIMA, box 24, 400 21 Ústí nad Labem

**Textové inzerály:** (cena jednotná pre všetkých) jedno slovo ... 4 koruny

### Ploáné inzeráty:

bežná strana (vnútro časopisu, čb) podniky a iné právnicke osoby... 20 korún/cm3 ... 11korún/cm yzické osoby ...... edna A4, .......... 10 000 korún 

zadná strana obálky (polovica A4, larebne) ... 13 000 korún

bežná strana (vnútro časopisu farebne) 

Inzerciu prijimame vo forme podkladov pre vysádzanie v redak-...<br>cii, alebo lako hotovú predlohu (vo livašom vlastnom izáujme v čo možno najlepšej kvalite).

Textové inzerâty platte ihned pri podávaní a spolu s textom inzerátu nam pošlite aj doklad o zaplatení poštovou poukázkou.<br>Na plošné inzeráty vám pošleme faktúru, prípadne vyplnenú. poukážku.

Inzerály posielajte a platte na adresu:

**FIFO** P.O. BOX 170 960 01 Zvolen

### Impressum

. . . . . . . . **FIFO** Microcomputer magazin

Redakčná rade: **ANDr. Jozef Paučo, Pavel Albert,** Petr Lukáč Sekretariát: Eva Öurčovičová Vedüci marketingu: **Vladimir Selanci** Externi spolupracovnici: J. Drexler, O., M. & R. Gemrot Nevyžiadané príspevky nevraciame. Za správnosť a originálnosť prispevku ručí autor. Návštevy prijimame na adrese: FIFO redakcia, Hviezdoslavova 233, Zvolen telefón 0855/256 93 Vydávanie povolené MK RČ SK OMT-23. Podávanie novinových zásielok povolené SaRS B. Bystrica č.). 2823/90-P zo dňa 16, 3, 1990. Akékoľvek rozmnožovanie, kopírovanie a

publikovanie článkov uverejnených vo

Fife je bez súhlasu redakcie trestné.

 $\overline{\phantom{a}}$ 

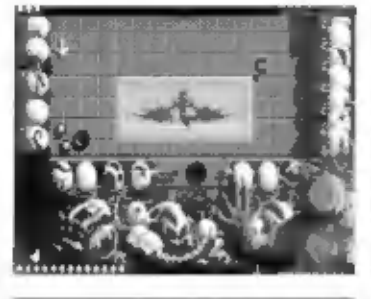

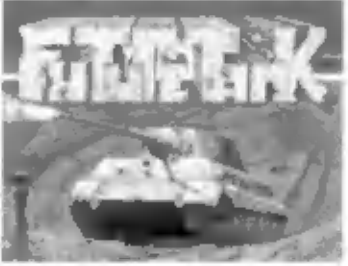

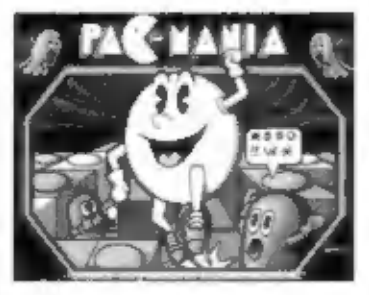

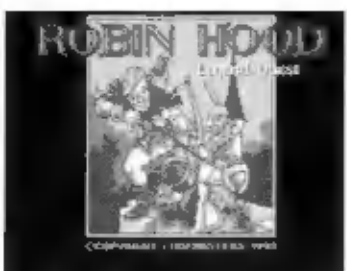

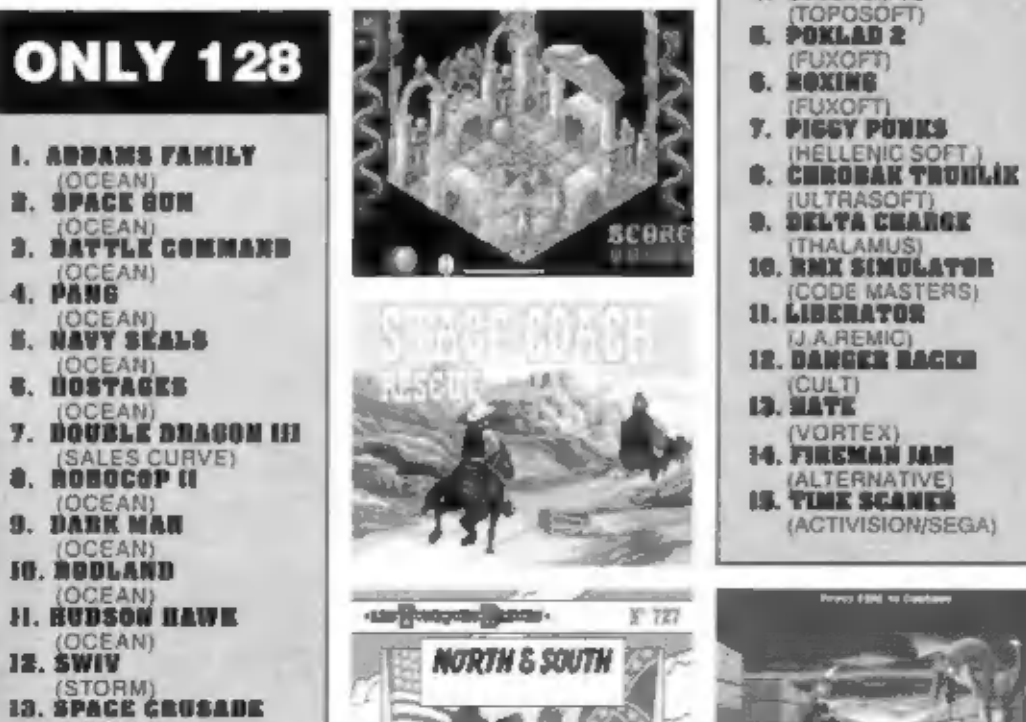

- (GREMLIN) NORTH AND SOUTH 14
- **IS. CARRIER COMMAND** (REALTIME)

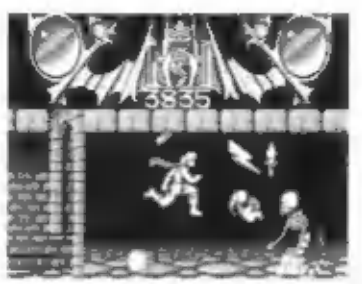

**HOT 15** 

- 
- **R-TYPE<br>
R-TURTLES H<br>
2. TURTLES H<br>
2. KONAMI-PROBE)<br>
2. KOROAN<br>
2. TURTLES<br>
2. TURTLES<br>
3. FURTLES**<br>
3. FURTLES
- 
- 
- 
- 
- (ACTIVISION V. GRAFIX)
- **7. TETRIS II**<br>**7. TETRIS II**<br>(FUXOFT)
- 
- 
- UZZY (CODE MASTERS) Tú VNTOVCHASLES **IA.** (OCEAN)
- 
- 
- 
- 
- 
- 
- 

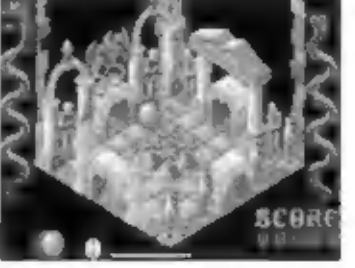

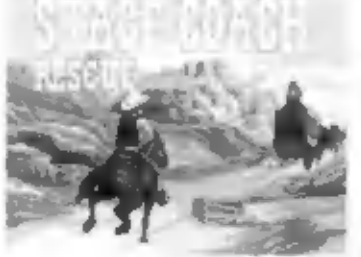

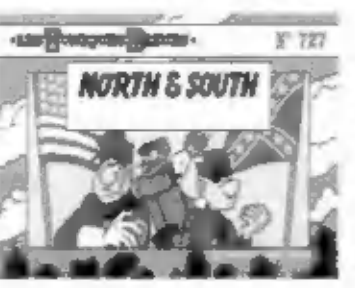

Ani dnes sme nezabudi na vaše korešpondenčné istky s tipmi najlepších<br>či najhorších programov. Majiteľmi joystickov sa stávajú nasledujúci či-<br>mielia:

**EAD 15**<br>
P. Dian z Trnavy<br>
F. Peľvo z Martina<br>
J. Kánský z Clomouca<br>
Ak ste nenašli svoje meno medzi vyhercami, nič vám nebrani vzlat do ruky<br>
Pero a na korešpondenčnom lištku postať názvy piatich hier, ktoré sú podľa<br>
vá

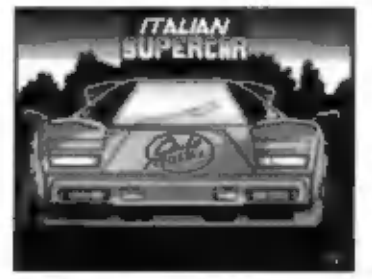

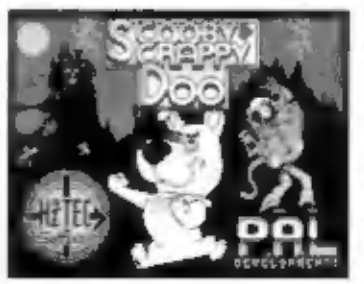

# (PSYGNOSIS)<br>
U. ŠIM CITY RESISTANCE<br>
U. MIDNIGHT RESISTANCE (OCEAN)<br>
13. KENNY DALGLISH (ZEPPELIN) L HOT ROD<br>
(ZEPPELIN) 2. STREET GANG SOLDEN AXE (PLAVERS) 10 GRAND PRIX<br>
(VIRGIN) 2. STREET GANG SOLDEN AXE (PLAVERS) 10 GR

- 
- 
- 
- **CHICAGO 10<br>(TOPOSOFT)<br>POKLAD 2<br>(FUXOFT)<br>ROXING<br>PIGGY PONKS** 4. Œ.
- €
- 
- 
- 
- 
- 
- 
- 
- 
- 

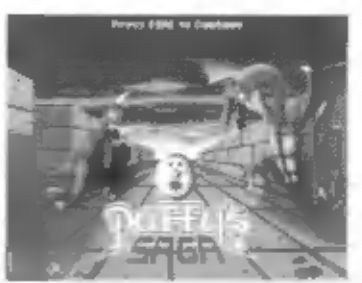

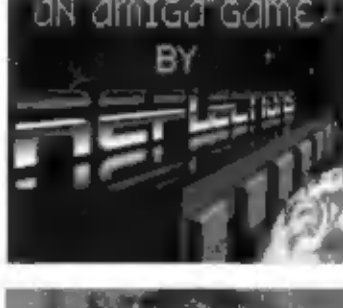

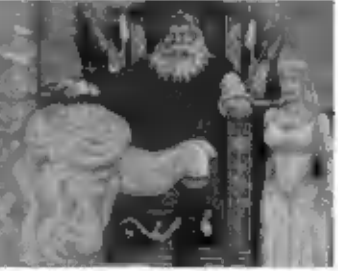

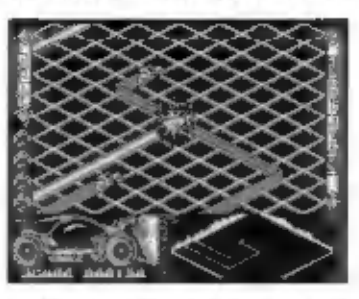

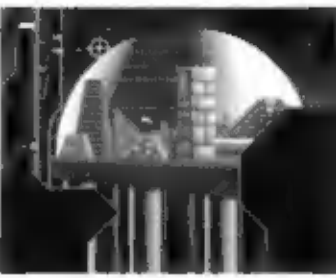

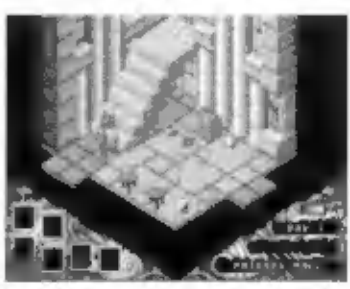

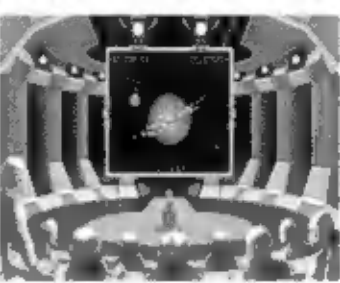

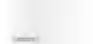

NEL ANNEL MERRY  $\frac{170}{951}$ PORT PAYÉ<br>1.- Kčs **D**<br>Only 2000 2001 PORT PAYE